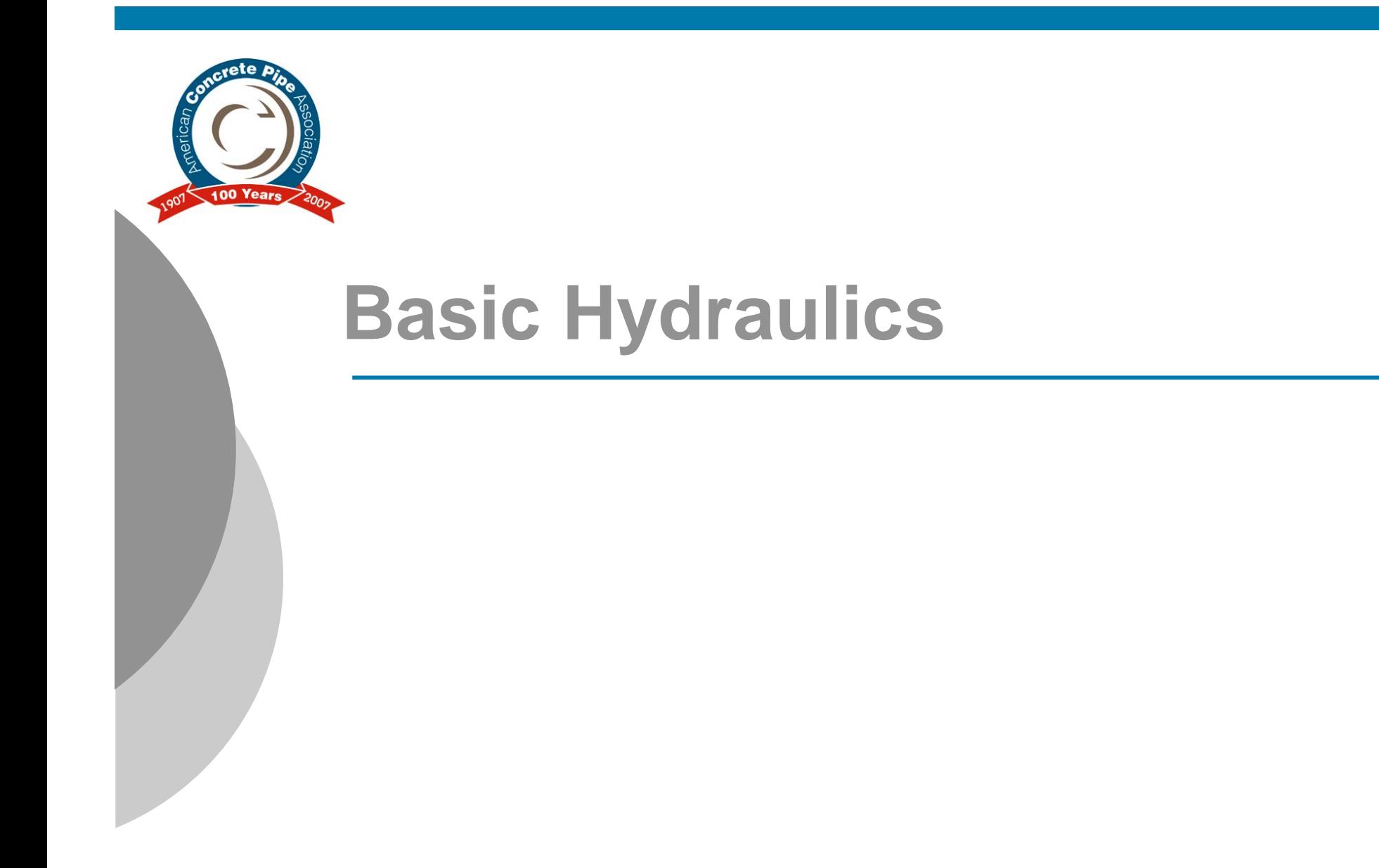

**www.concretepipe.org June 2007**

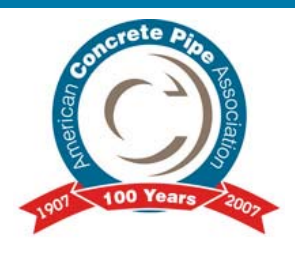

### **Overview**

- **Open Channel Flow** - **Manning Equation** - **Basic Culvert Design** - **Sanitary Sewer**  $\bullet$  **Design Flow, Velocity** - **Stormwater Sewer**  $\bullet$ **Design Flow, Velocity**

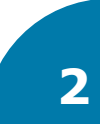

### **Open Channel Flow**

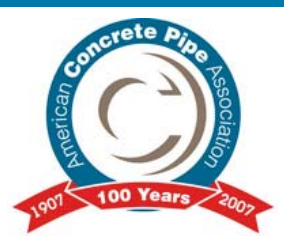

#### **Fluid passage way that allows part of the fluid to be exposed to the atmosphere**

- **Natural Waterways**
- **Canals**
- **Flumes**
- *Culverts*
- *Pipes flowing under the influence of gravity (pressure conduits always flow full.)*

### **Open Channel Flow**

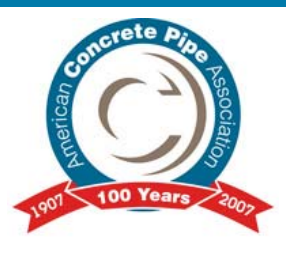

#### **Difficulties with Open Channel Flow**

- **Variations in cross sections and roughness**
- **More empirical & less exact than pressure conduit flow**
- **Run-off calculations also imprecise**

**Parameters Used in Open Channel Flow**

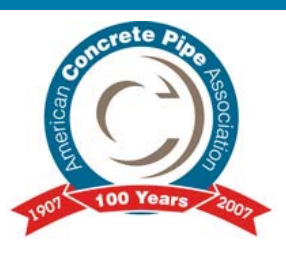

- **Q = Flow Quantity/Volume**
- *A* **= Cross-sectional Area of Flow**
- *<sup>v</sup>* **= Velocity (mean velocity)**
- **R = Hydraulic Radius**
- **P = Wetted Perimeter**
- **S = Slope**
- *<sup>n</sup>* **= Manning Roughness Coefficient**

### **Mean Velocity**

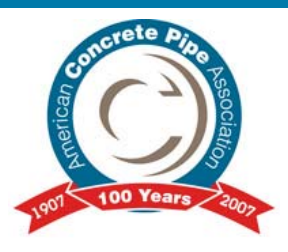

#### **Mean velocity (***v***) multiplied by flow area (A) gives flow quantity (Q).**

# $Q = A \nu$

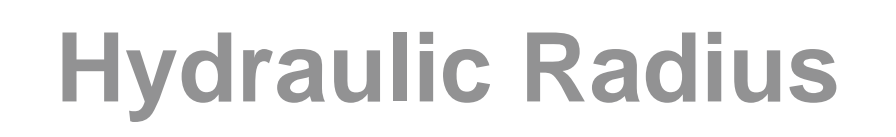

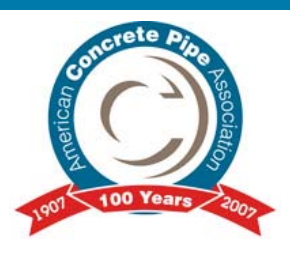

#### **The ratio of the area in flow to the wetted perimeter.**

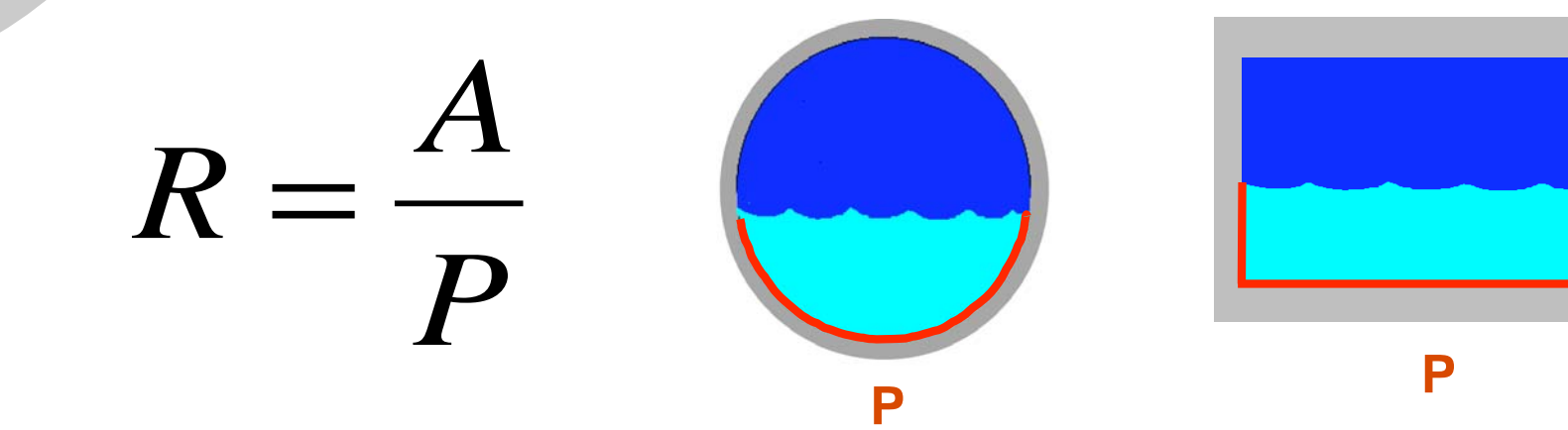

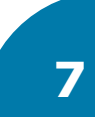

### **Hydraulic Radius**

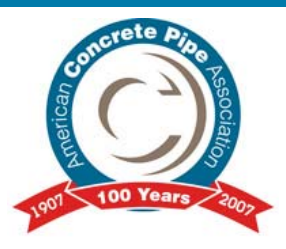

#### o For a circular pipe flowing full or half full:

 $D$  $\boldsymbol{R}$ 

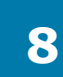

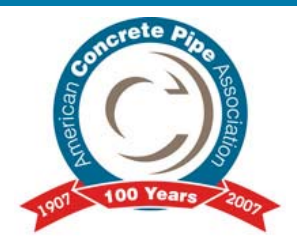

### **Governing Equations**

○ Continuity Equation  $A_1v_1 = A_2v_2$ ○ Chezy Equation - 1768  $\sqrt{\frac{8g}{f}}$  $v = C\sqrt{RS}$  $C =$ ○ Manning Equation - 1888

$$
C = \left(\frac{1.49}{n}\right) R^{\frac{1}{6}}
$$

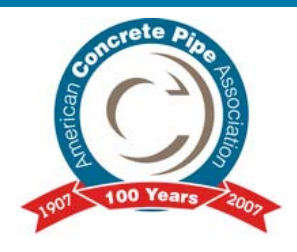

### **Governing Equations**

○ Continuity Equation  $A_1v_1 = A_2v_2$ ○ Chezy Equation - 1768  $\sqrt{\frac{8g}{f}}$  $v = C \sqrt{RS}$  $C =$ ○ Manning Equation - 1888

$$
C = \left(\frac{1.49}{n}\right) R^{\frac{1}{6}}
$$

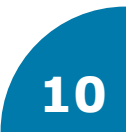

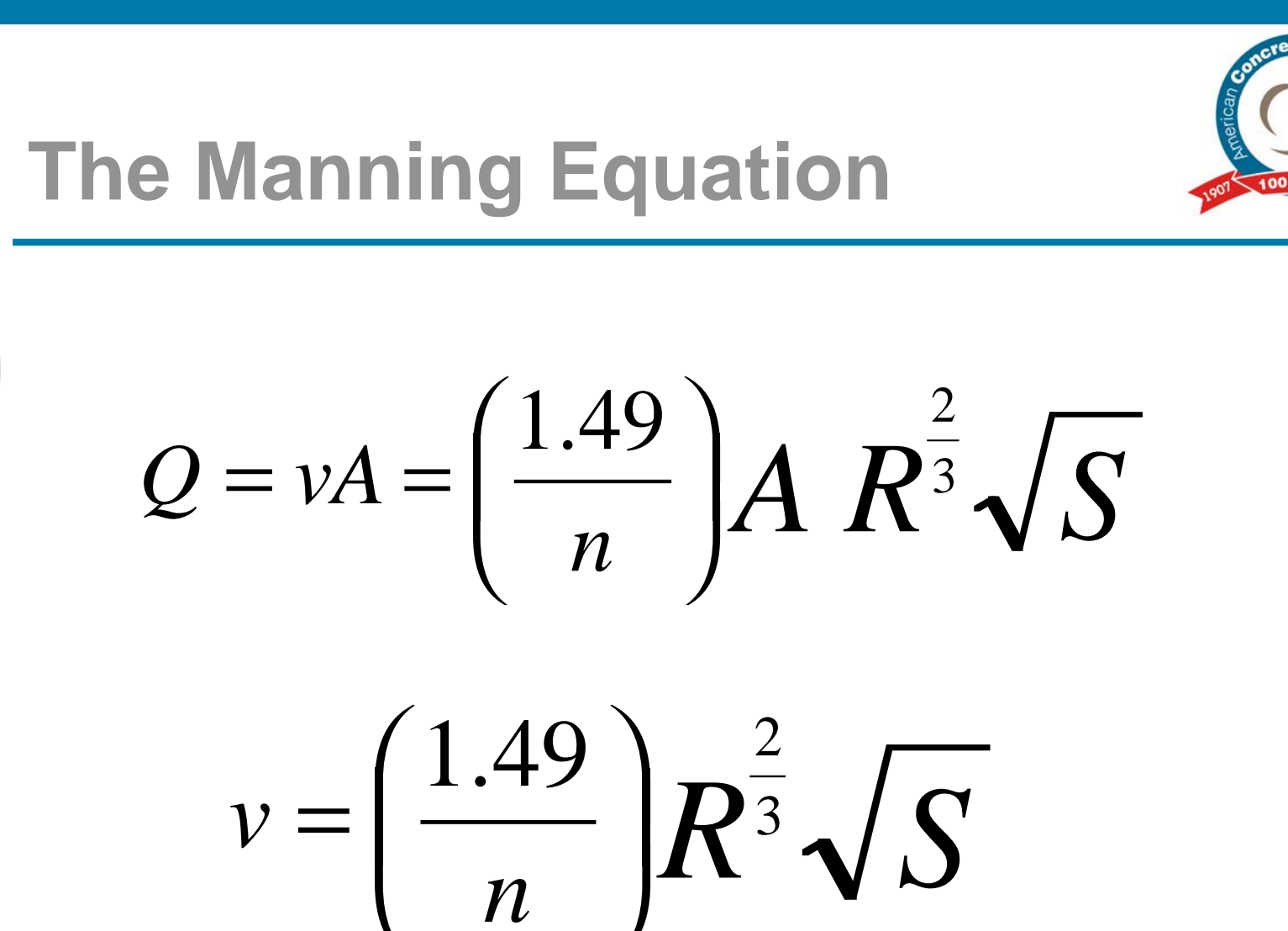

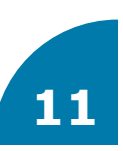

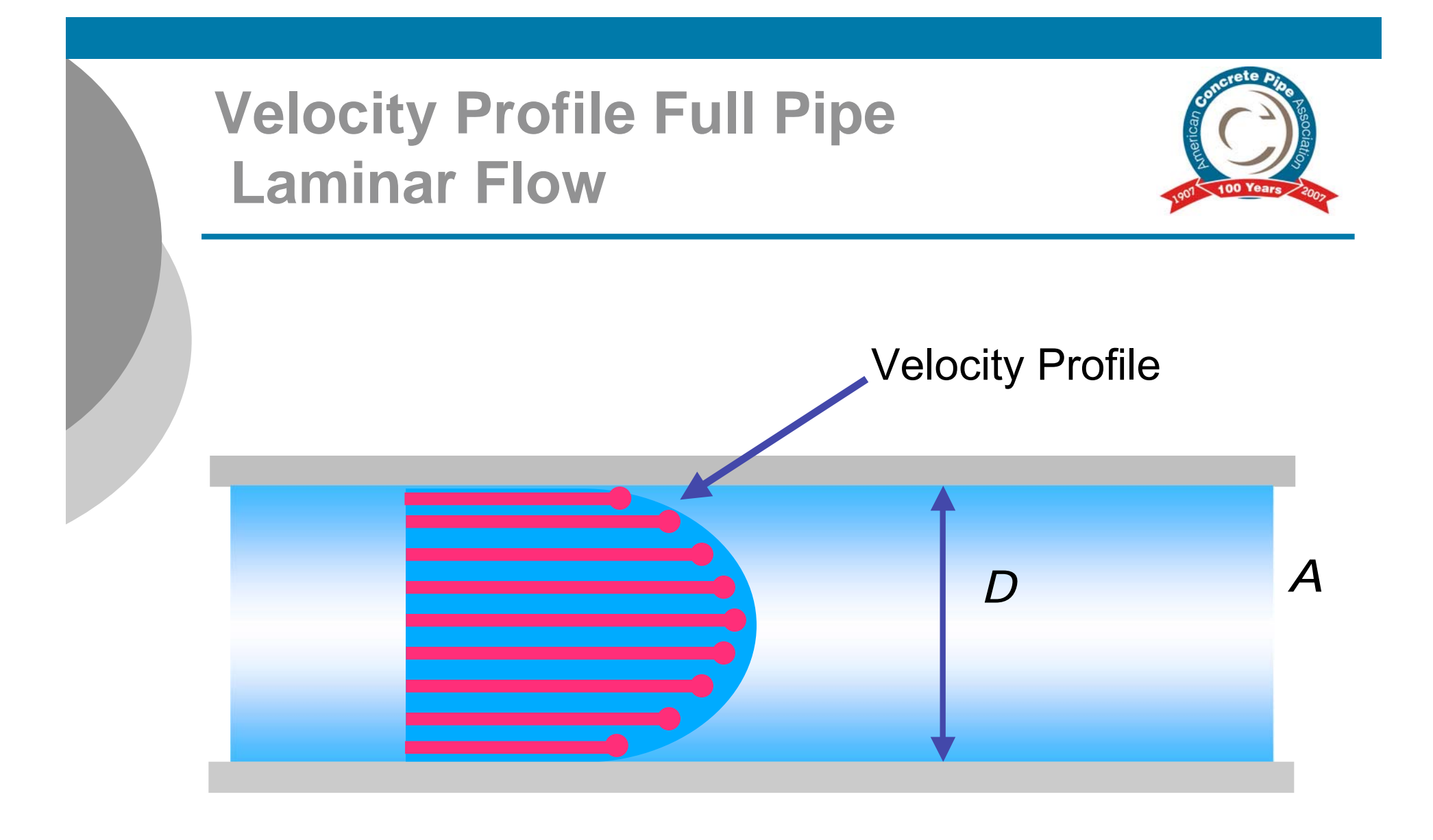

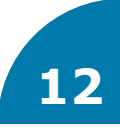

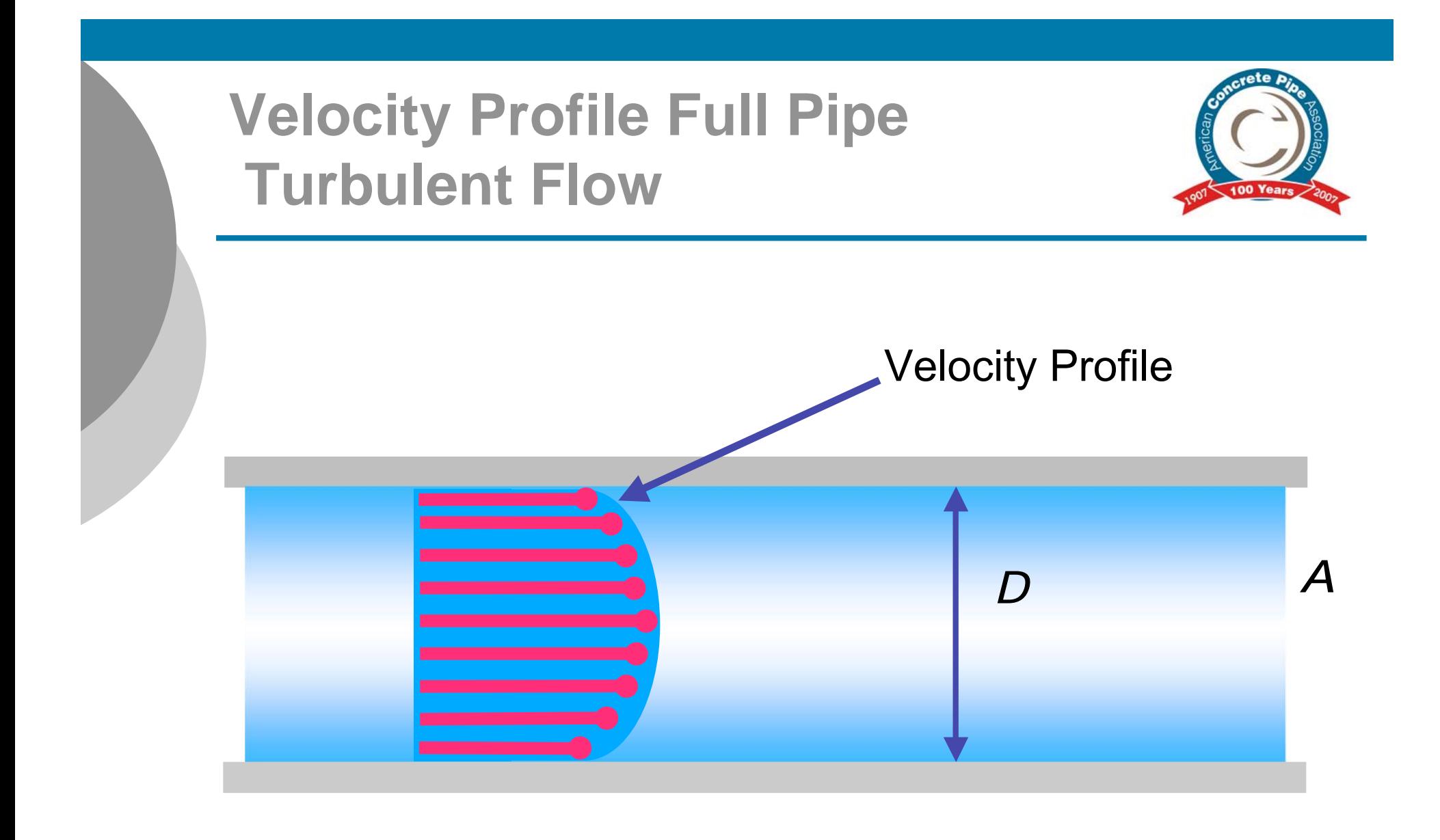

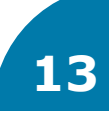

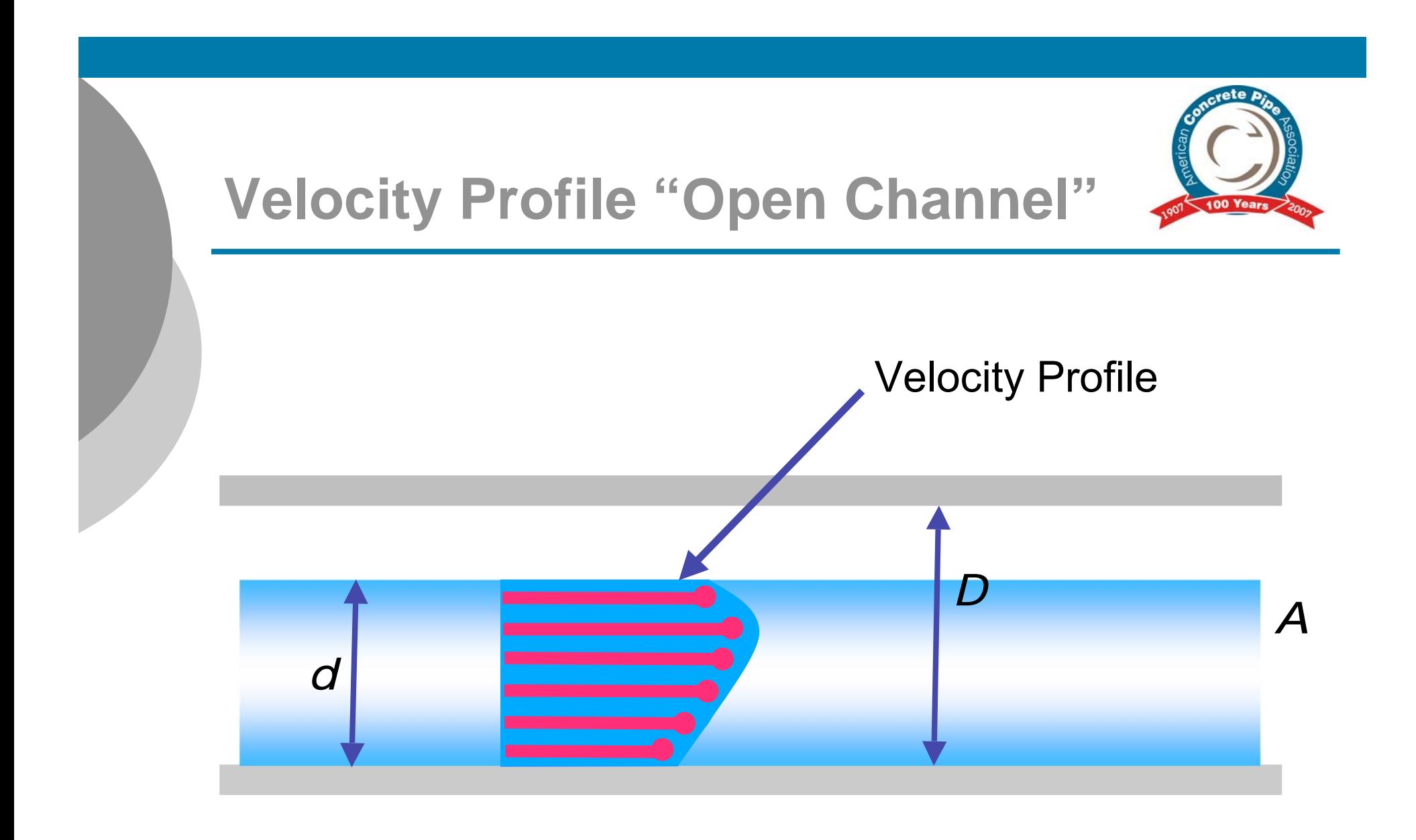

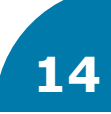

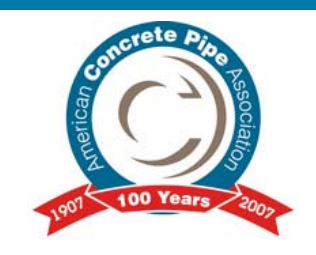

### **Manning Coefficient (***n***)**

 **Judgment is used in selecting** *<sup>n</sup>* **values.** Additional Design Data - [click here](http://www.concretepipe.org/wp-content/uploads/2014/09/DD_10.pdf) *<sup>n</sup>* **varies with depth of flow For most calculations** *n* **is assumed to be constant. To consider variable** *<sup>n</sup>* **- use tables or graphs for** *<sup>n</sup>***.**

Additional Info in the Concrete Design Manual - [click here](http://www.concretepipe.org/wp-content/uploads/2014/09/cp-manual.pdf#page=22)

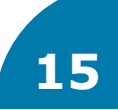

#### **Manning Equation Manning Coefficient (***n***)**

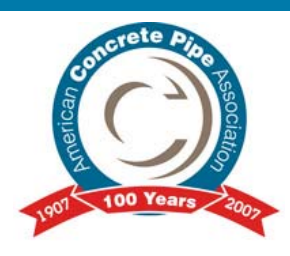

#### **Circular Channel Ratios**

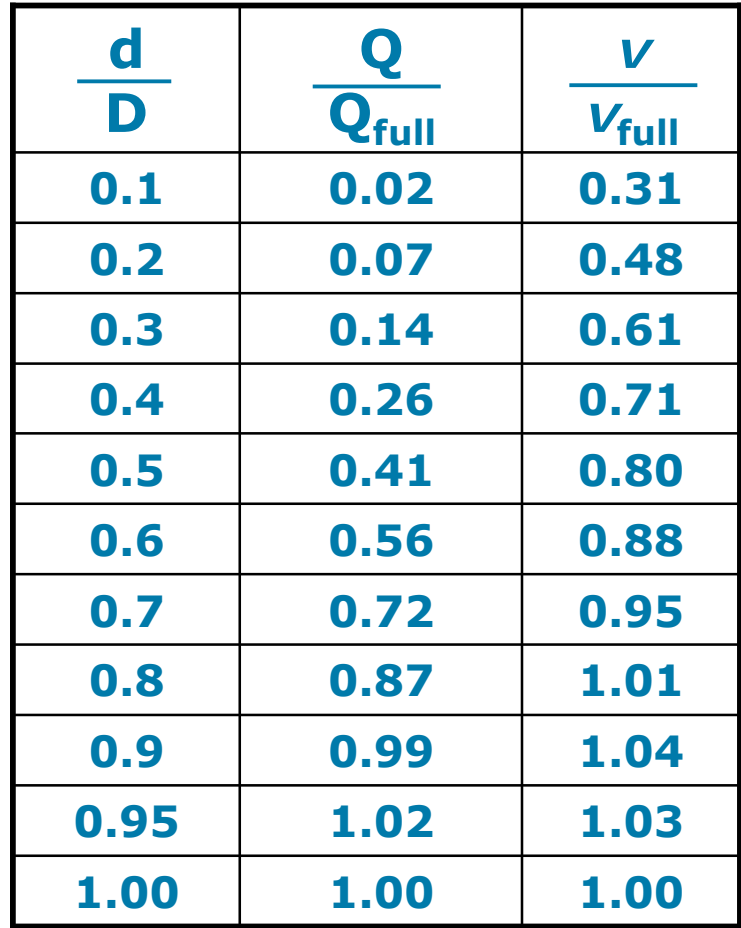

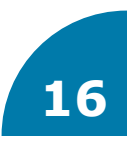

### **Manning Coefficient (***n***)**

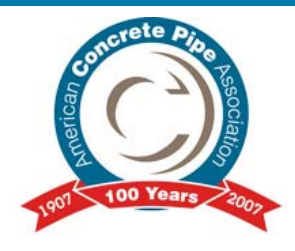

- **For smooth wall pipes (concrete, plastic) laboratory tests have shown that "***n***" range between 0.009 and 0.010.**
- **Engineers typically use 0.012 or 0.013 to account for differences between laboratory and installed conditions.**

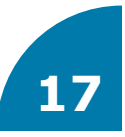

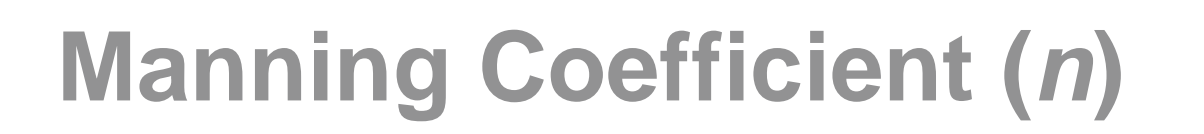

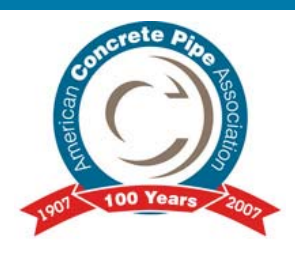

### **Recommended** *n* **values:**

#### **0.012 for storm sewer applications**

#### **0.013 for sanitary sewers applications**

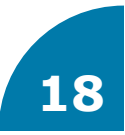

### **Hazen-Williams 1920s**

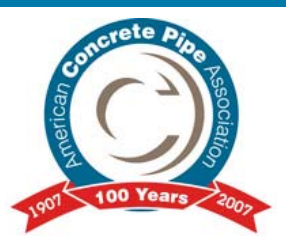

$$
v = 1.318 \cdot CR^{0.63} S^{0.54}
$$

- **Water flows with high Reynolds Number.**
- **Occasionally used fire, irrigation & water distribution systems.**
- **Only for water within "normal" ambient conditions.**
- **Primarily Advantage: C depends only on the roughness, not the fluid characteristics.**
- **Primarily Disadvantage: C depends only on the roughness, not the fluid characteristics – professional judgment required when choosing C.**

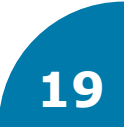

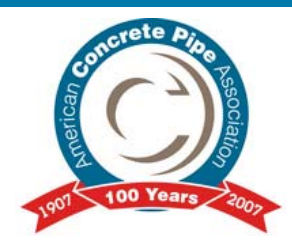

### **Examples**

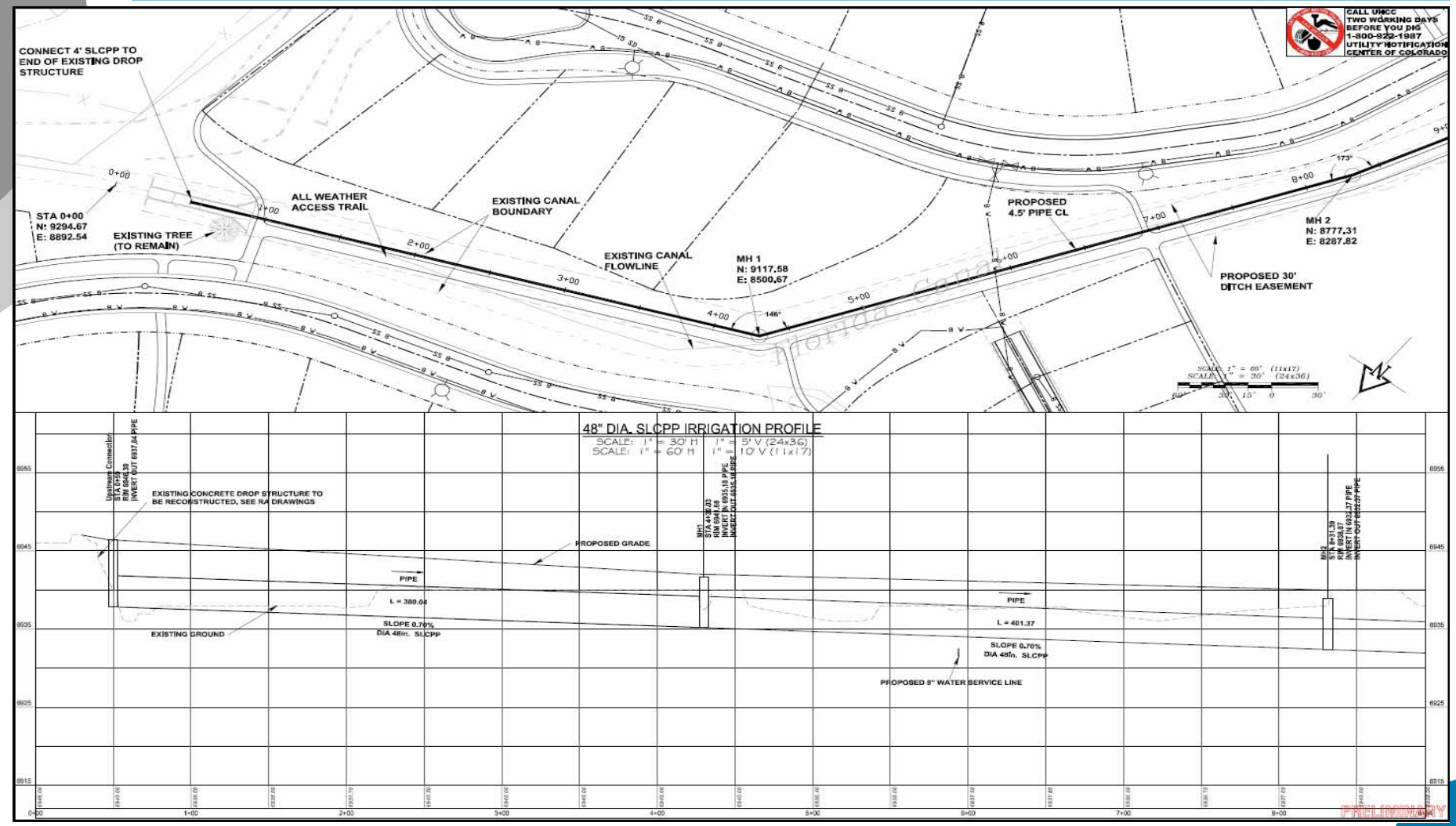

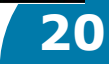

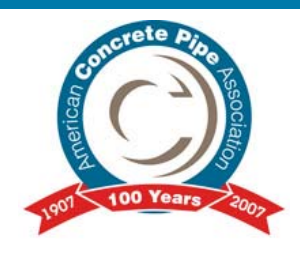

**Example No. 1 48-inch Diameter RCP pipe invert out = 6932.37 ft pipe invert in = 6937.84 ft length = 781.41 ft**

**Use n = 0.012**

**Find Qfull** 

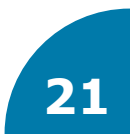

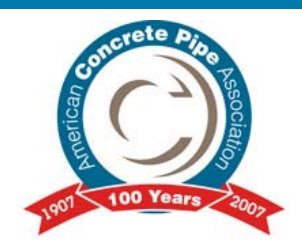

$$
Q_{\text{full}} = \left(\frac{1.49}{n}\right) A R^{\frac{2}{3}} \sqrt{S}
$$

#### $o$  n=0.012  $\circ$  48" Dia = 12.57 ft<sup>2</sup>

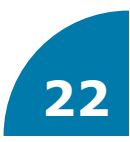

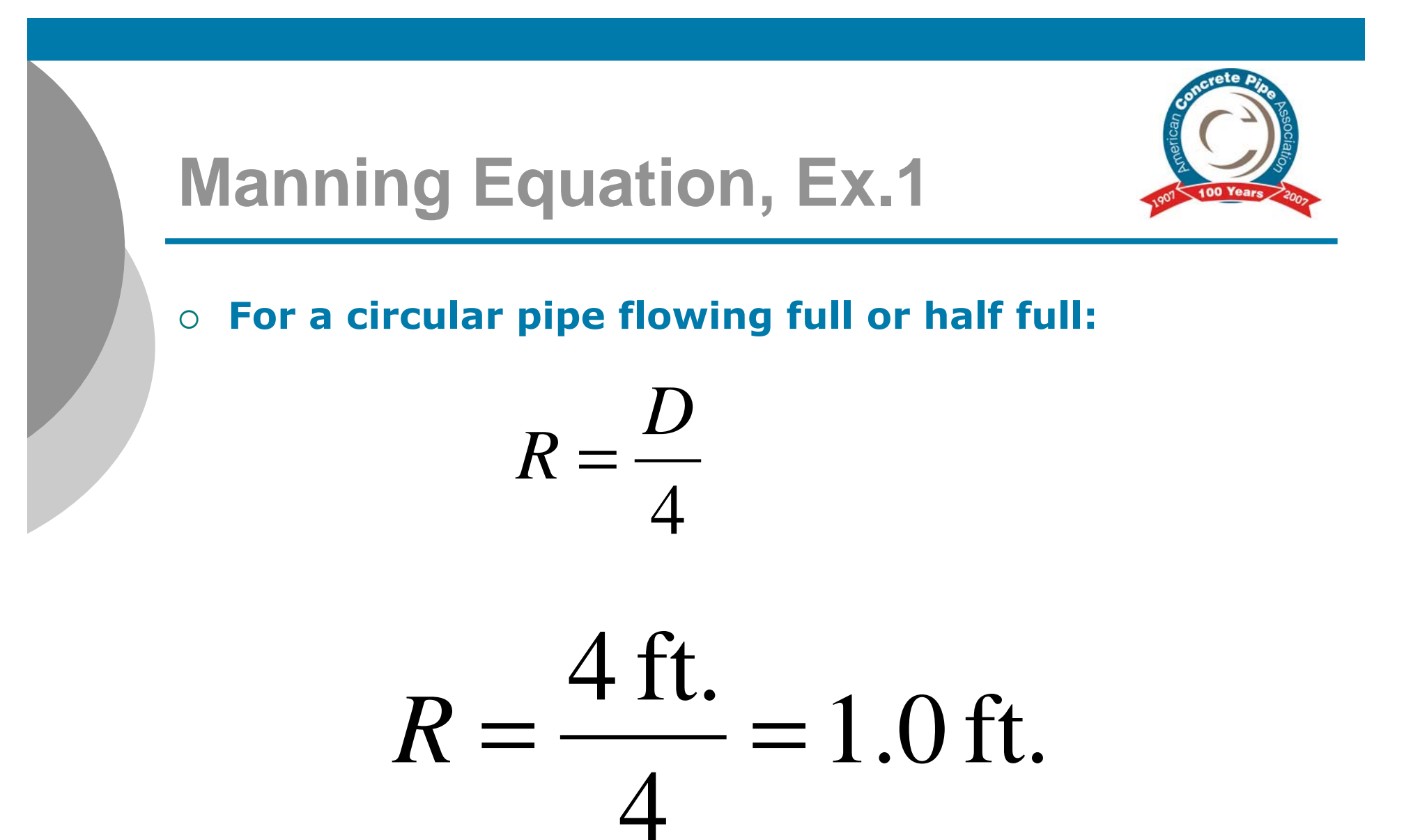

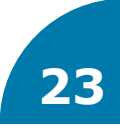

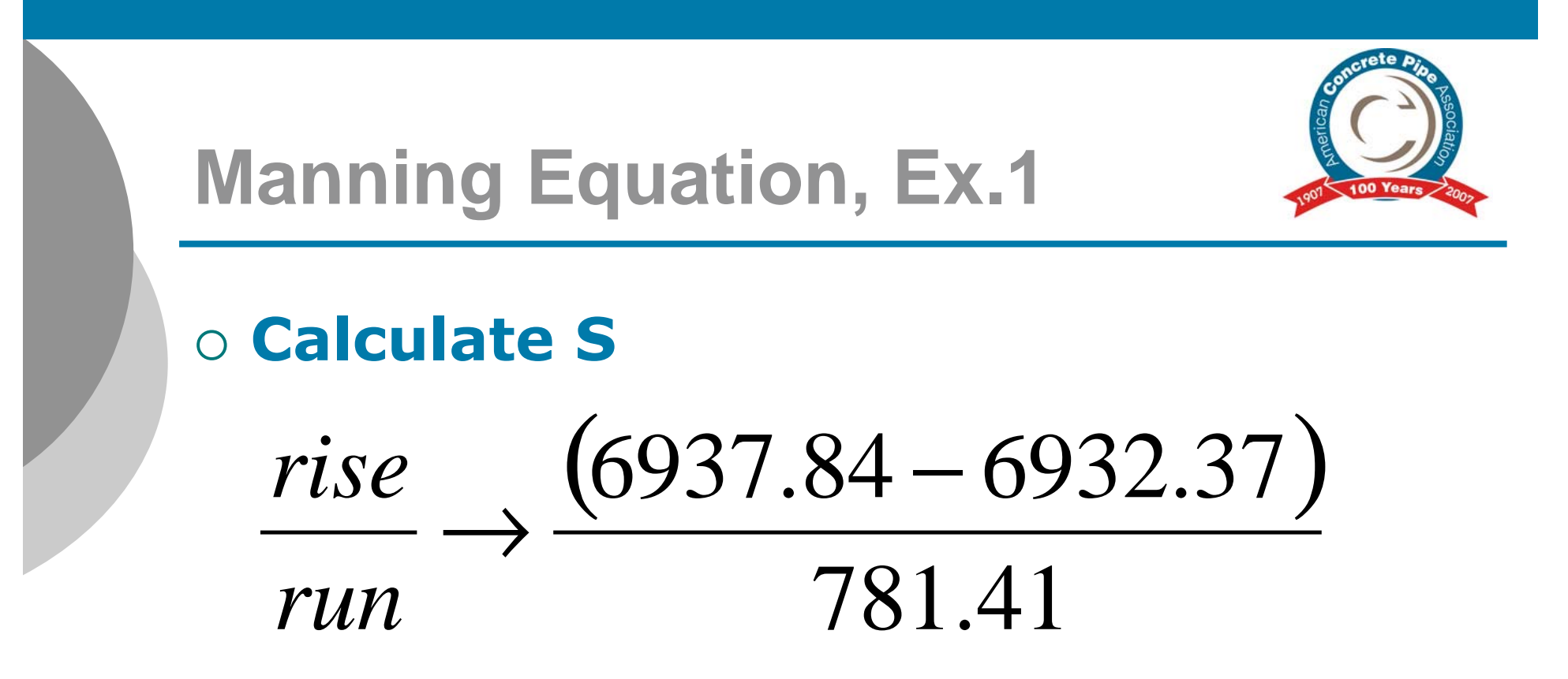

 $S = 0.007$ 

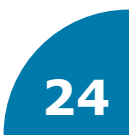

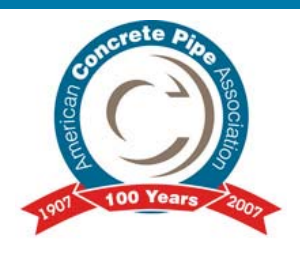

#### **Result:**

$$
Q_{\text{full}} = \left(\frac{1.49}{0.012}\right) \cdot (12.57) \cdot (1.0)^{\frac{2}{3}} \cdot \left(\sqrt{0.007}\right)
$$

## $= 130.6$  cfs

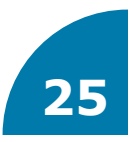

#### **Flow for Circular Pipe Flowing Full Based on Manning's Equation n=0.012**

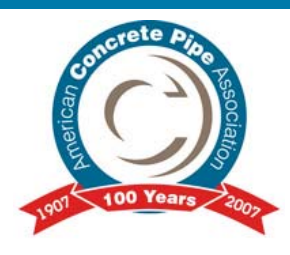

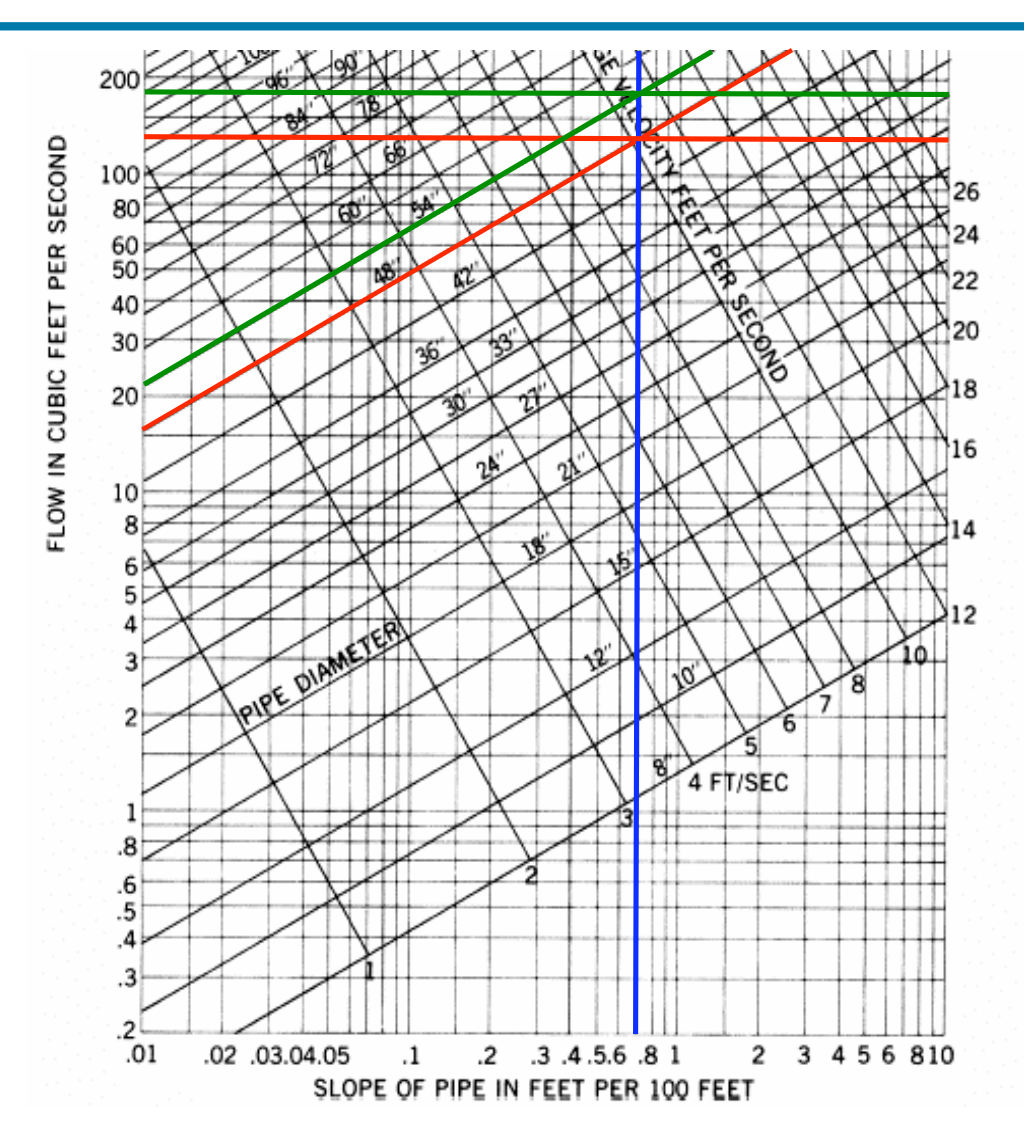

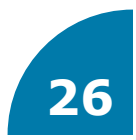

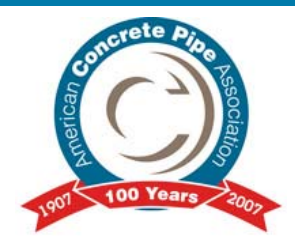

### **Using a 54-inch pipe for the 150 cfs flow what is the depth of flow and velocity?**

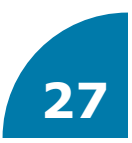

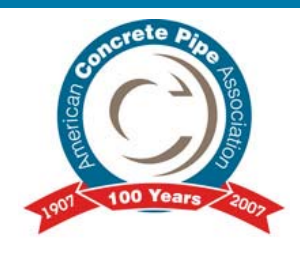

**Example No. 2 54-inch Diameter RCP length = 781.41 ft n = 0.012 S = 0.007**

**R = (4.5/4) = 1.13 ft A = 15.90 ft2 Find Qfull** 

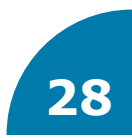

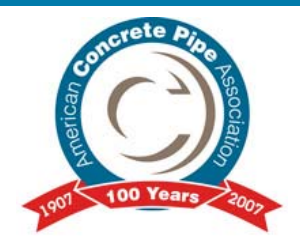

$$
Q_{\text{full}} = \left(\frac{1.49}{n}\right) A R^{\frac{2}{3}} \sqrt{S}
$$

$$
Q_{\text{full}} = \left(\frac{1.49}{0.012}\right) \cdot (15.90) \cdot (1.13)^{\frac{2}{3}} \cdot \left(\sqrt{0.007}\right)
$$

 $= 179.2$  cfs

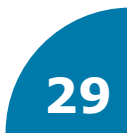

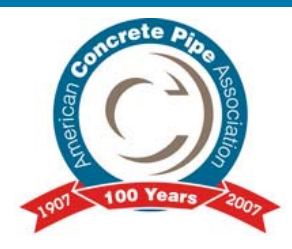

#### **Circular Channel Ratios**

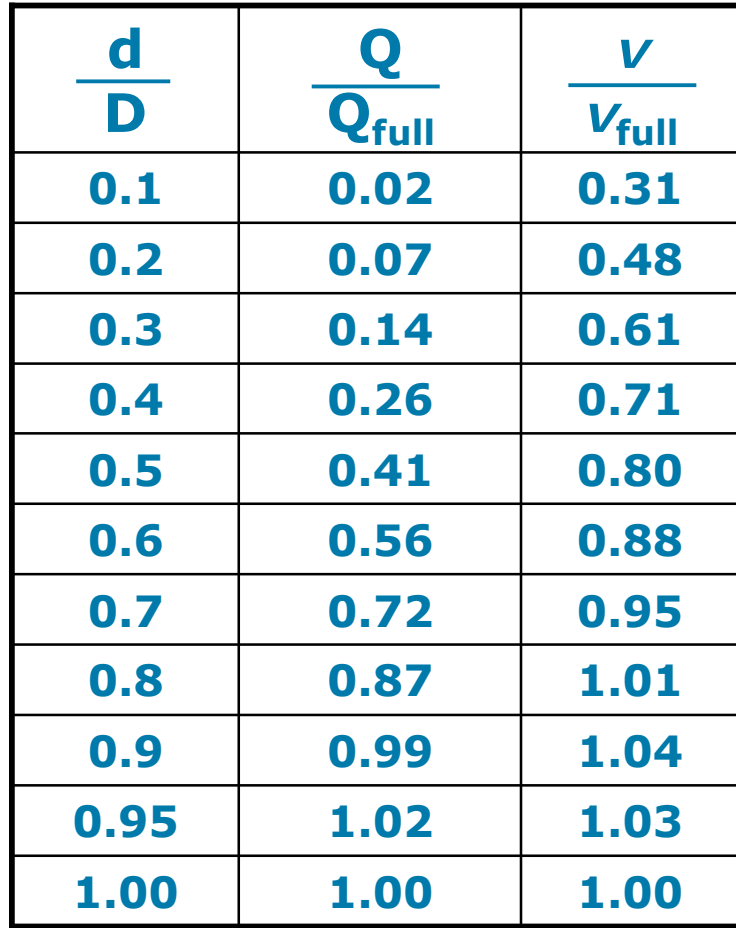

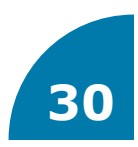

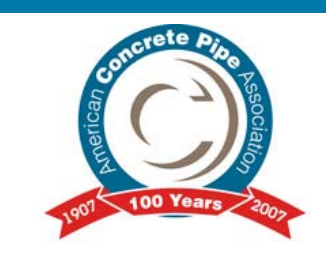

### **Find the depth of flow in the pipe**

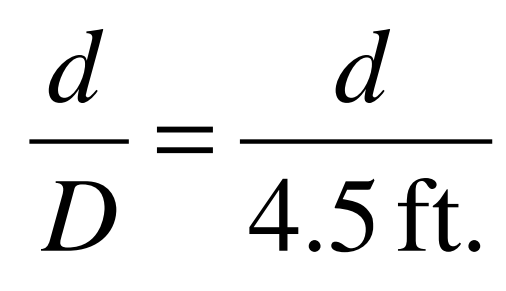

0.84 179.2 cfs 150.0 cfs full == <del>=</del> *Q Q*

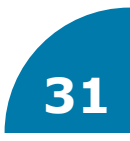

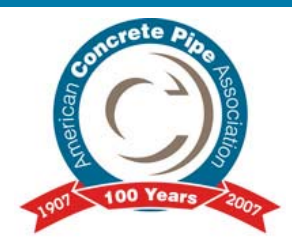

#### **Circular Channel Ratios**

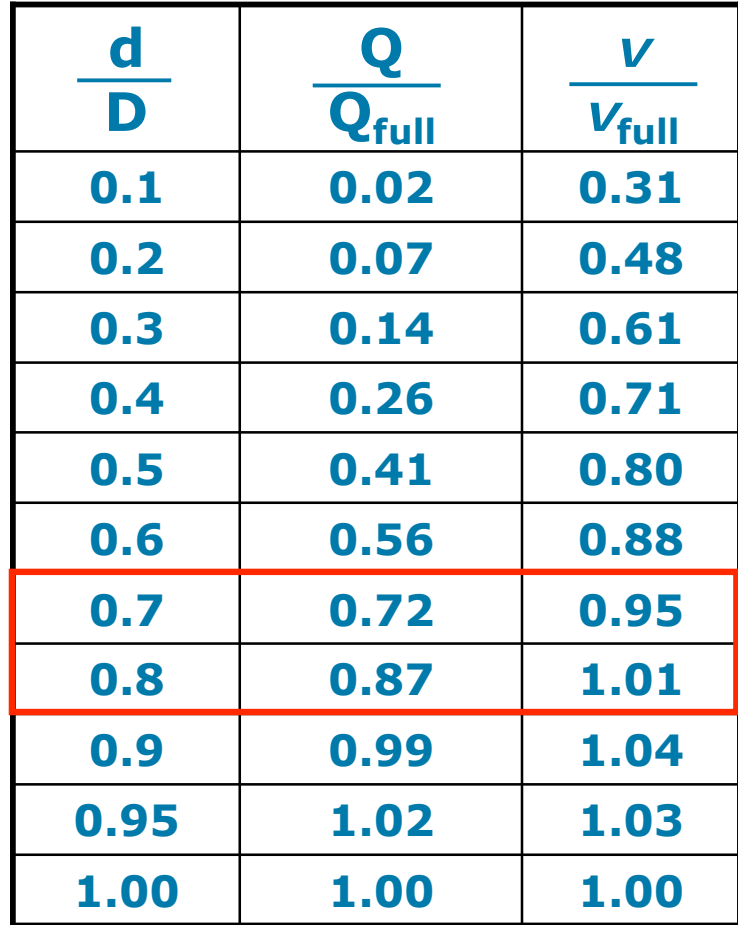

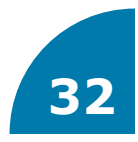

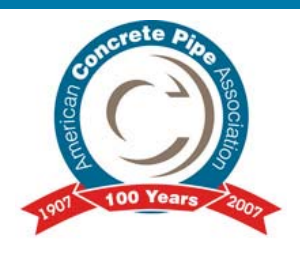

$$
\frac{y - y_0}{y_1 - y_0} = \frac{x - x_0}{x_1 - x_0}
$$

$$
\left(\frac{d}{D}\right) - 0.7 = \frac{0.84 - 0.72}{0.87 - 0.72}
$$

$$
\frac{d}{D} = 0.78; \ D = 4.5 \text{ ft.} \rightarrow d = 3.51 \text{ ft.}
$$

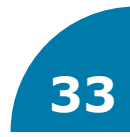

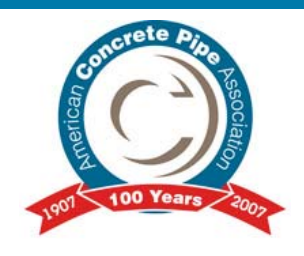

#### **Find the velocity:**  $11.27~\mathrm{ft/s}$ 15.90 ft 179.2 cfs 2 full  $f<sub>full</sub> = \frac{24}{A} = \frac{24}{15.90 \text{ ft}^2} =$ *Q v*

$$
\frac{v}{v_{\text{full}}} = \frac{v}{11.27 \text{ ft/s}}
$$

$$
\frac{Q}{Q_{\text{full}}} = \frac{150.0 \text{ cfs}}{179.2 \text{ cfs}} = 0.84
$$

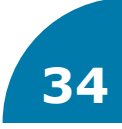

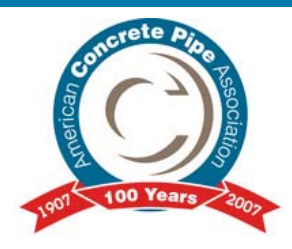

#### **Circular Channel Ratios**

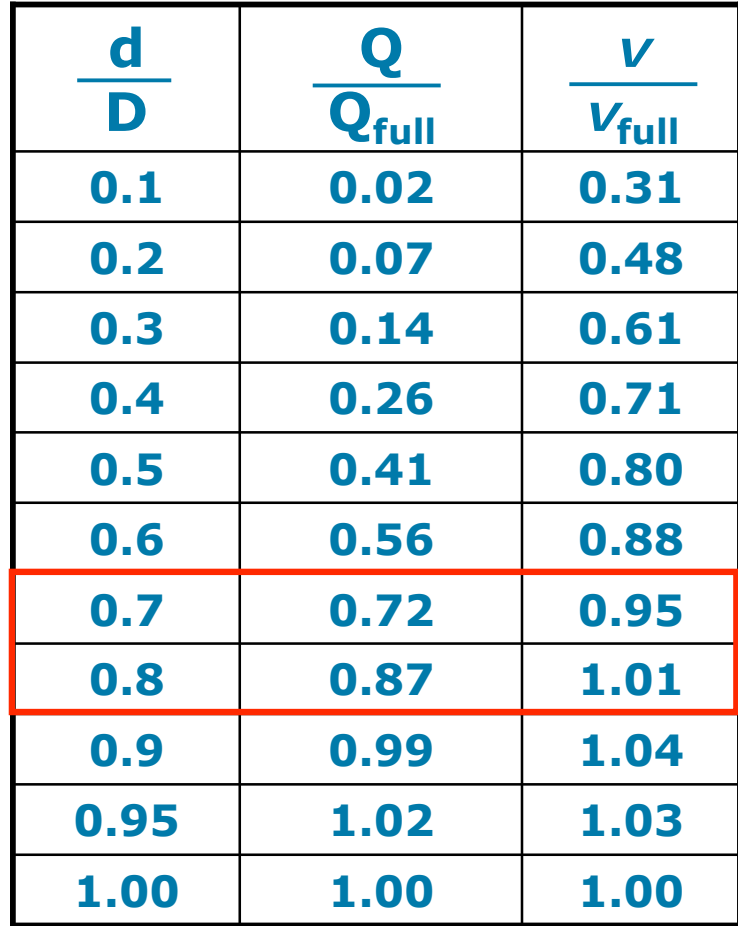

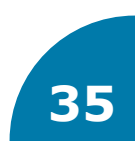

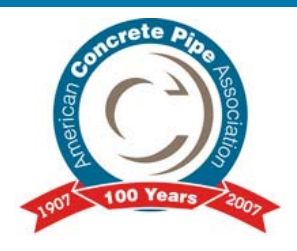

$$
\frac{y - y_0}{y_1 - y_0} = \frac{x - x_0}{x_1 - x_0}
$$

$$
\left(\frac{v}{v_{\text{full}}}\right) - 0.95 = \frac{0.84 - 0.72}{0.87 - 0.72}
$$

$$
\frac{v}{v_{\text{full}}} = 0.998 \, ; \ v_{\text{full}} = 11.27 \, \text{ft/s} \rightarrow v = 11.25 \, \text{ft/s}
$$

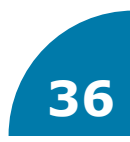
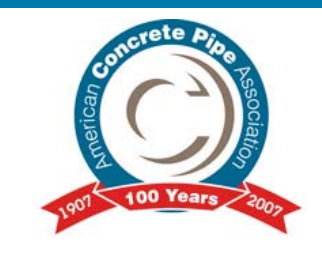

 **Conduit passing water under or around an obstructing feature (usually manmade).**

 **Used to restore a water natural path that has become obstructed.**

Additional Design Data - [click here](http://www.concretepipe.org/wp-content/uploads/2014/09/DD_11.pdf)

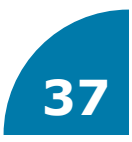

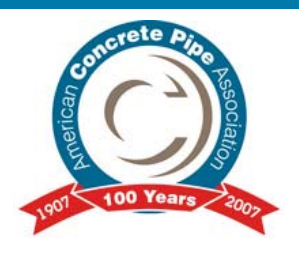

### - **Headwater -** [click here](http://www.concretepipe.org/wp-content/uploads/2014/09/cp-manual.pdf#page=37)

 $\bullet$  **Depth of water at the upstream face of the culvert**

# - **Outlet velocity -** [click here](http://www.concretepipe.org/wp-content/uploads/2014/09/cp-manual.pdf#page=37)

- **Similar to channel velocity to protect downstream end**
- **Tailwater** [click here](http://www.concretepipe.org/wp-content/uploads/2014/09/cp-manual.pdf#page=37)
	- $\bullet$  **Depth of water downstream of the culvert measured from the outlet culvert**

Additional Info in the Concrete Design Manual

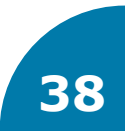

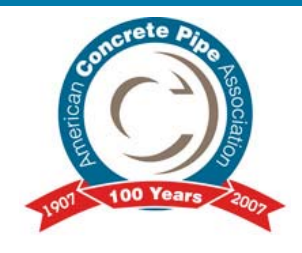

### **Submerged Entrance**

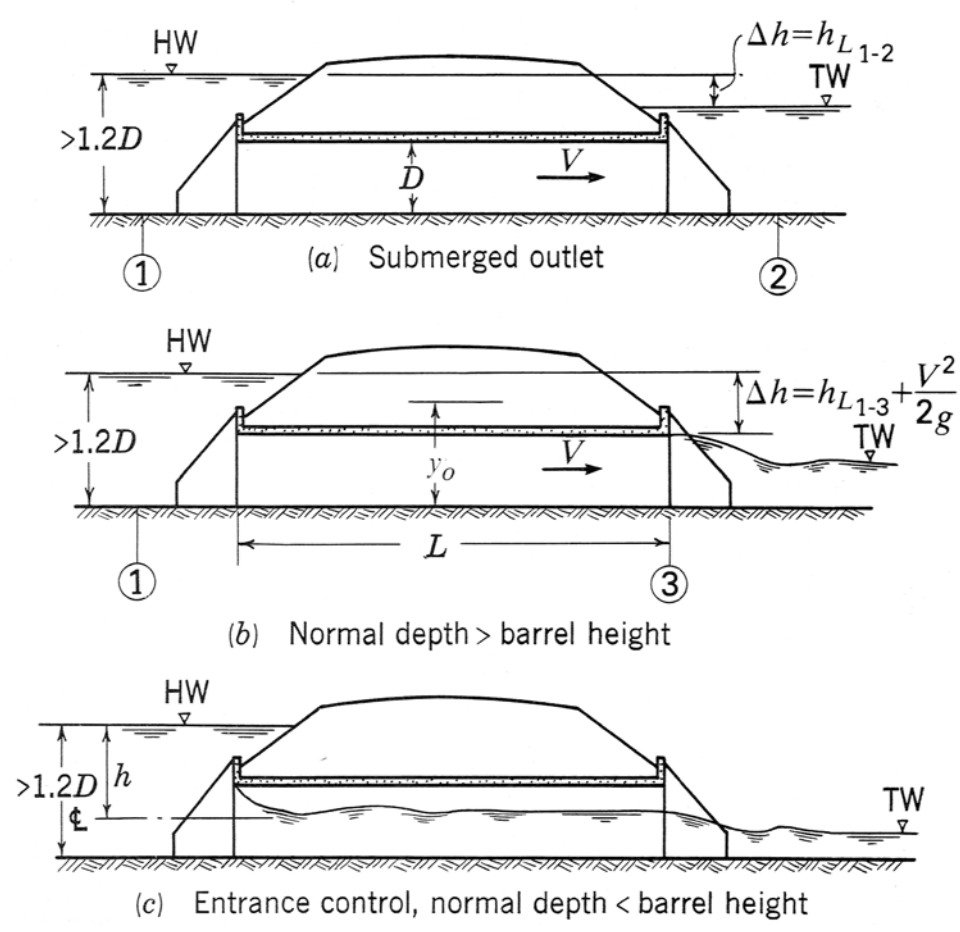

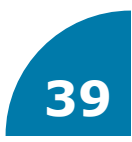

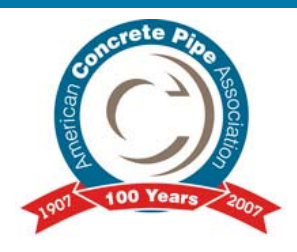

### **Free Entrance**

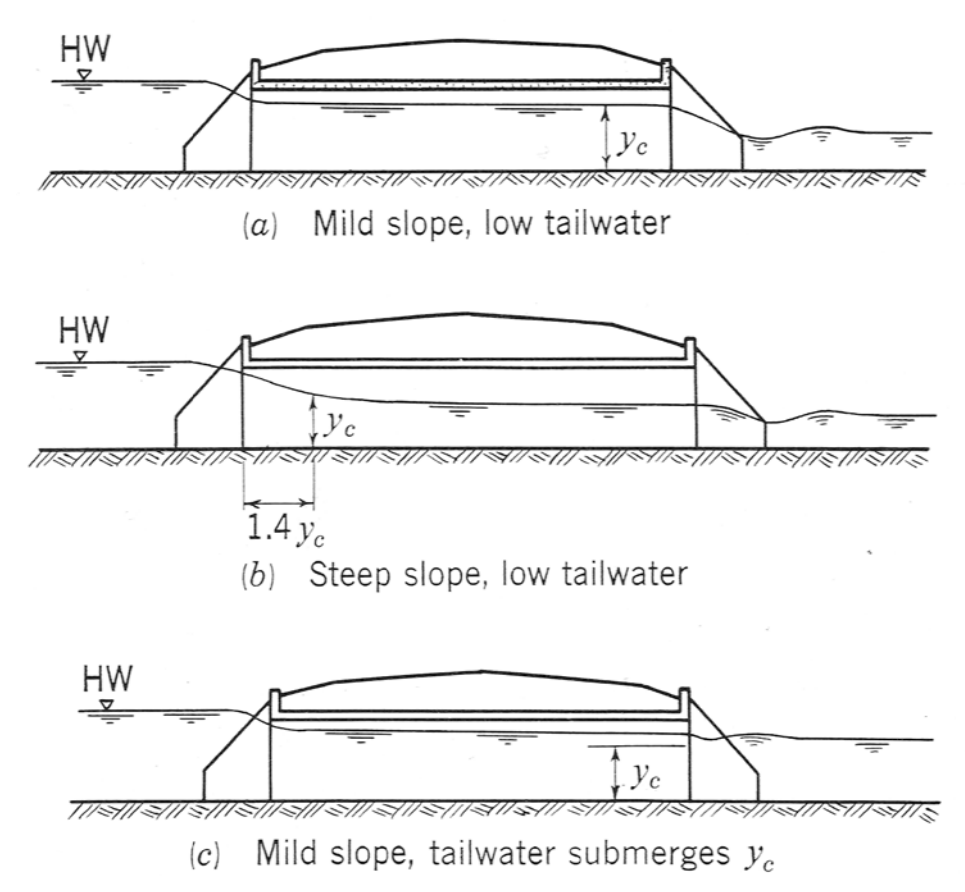

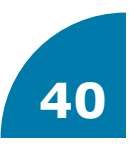

# **Parameters Used in Culvert Design**

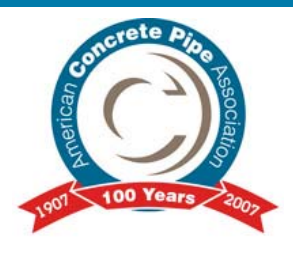

- *HWi =* **headwater depth above the inlet control section invert (ft)**
- **D = interior height of the culvert barrel (ft)**
- *Q* **= discharge (cfs)**
- *A* **= full cross-sectional area of the culvert barrel (ft2)**
- *c, Y, M =* **constants based on shape and material**
- **Z = term for culvert barrel slope correction factor (ft/ft). For mitered inlets use Z=0.7S For all other conditions use Z=-0.5S**

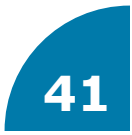

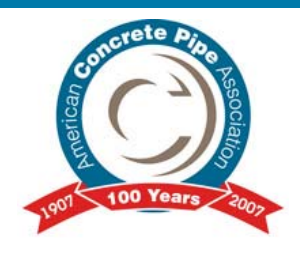

## - **Characteristics of Flow**

- **Inlet Control** [click here](http://www.concretepipe.org/wp-content/uploads/2014/09/cp-manual.pdf#page=43)
- **Outlet Control** [click here](http://www.concretepipe.org/wp-content/uploads/2014/09/cp-manual.pdf#page=33)
- **Outlet Velocity**

Additional Info in the Concrete Design Manual

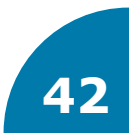

#### - **Inlet Control**

- **Barrel hydraulic capacity is higher than that of the inlet.**
- $\bullet$  **Typical flow condition is critical depth near the inlet and supercritical flow in the culvert barrel.**
- $\bullet$  **Due to constriction at entrance, the inlet configuration has a significant effect on hydraulic performance.**

Additional Design Data – [click here](http://www.concretepipe.org/wp-content/uploads/2014/09/DD_11.pdf)

#### - **Outlet Control**

- $\bullet$  **Barrel hydraulic capacity has a smaller hydraulic than the inlet does.**
- $\bullet$  **Typical flow condition is that the full or partially full culvert barrel for all or part of its length.**
- **Flow regime is always subcritical, so the control of flow is either at the downstream end of the culvert or further downstream of the culvert outlet.**

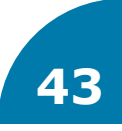

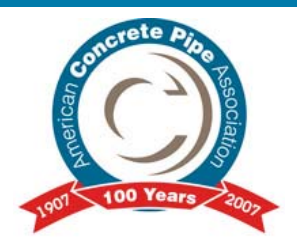

### - **Inlet Control**

**Submerged Condition (orifice)**

$$
\left[\frac{HW_i}{D}\right] = c \left[\frac{Q}{AD^{0.5}}\right]^2 + Y + Z \rightarrow \text{for}\left[\frac{Q}{AD^{0.5}}\right] \ge 4.0
$$

 $\bullet$ **Unsubmerged Condition (weir)**

$$
\left[\frac{HW_i}{D}\right] = \left[\frac{Q}{AD^{0.5}}\right]^M \to \text{for}\left[\frac{Q}{AD^{0.5}}\right] \le 3.5
$$

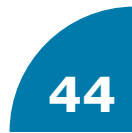

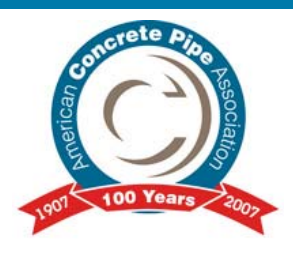

### - **Inlet Control Continued**

 $\bullet$  **Unsubmerged Condition (weir) Based on the specific head at critical depth**

$$
\left[\frac{HW_i}{D}\right] = \left[\frac{H_c}{D}\right] + K\left[\frac{Q}{AD^{0.5}}\right]^M + Z \rightarrow \text{for}\left[\frac{Q}{AD^{0.5}}\right] \le 3.5
$$

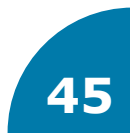

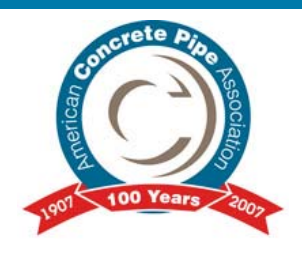

### **Outlet Control**

 $h_{o} = \max [ T W, (d_{c} + D) / 2 ]$ 3 2 *g*  $d_c = \frac{3}{4} \left| \frac{q}{q} \right|$ 

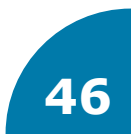

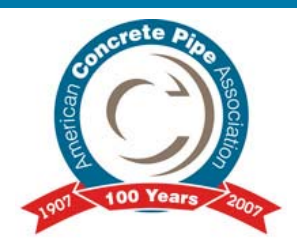

### - **Outlet Control**

 $\bullet$ **Losses**  $h_{ex}+h_{e}+h_{f}$ 

$$
H = \left(1 + k_e + \frac{29n^2L}{R^{1.33}}\right) \cdot \left(\frac{V^2}{2g}\right)
$$

$$
HW_{out} = H + h_o - S_o L
$$

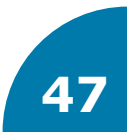

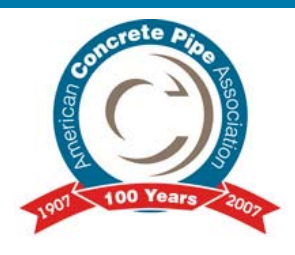

- $\circ$  **Once the inlet control headwater, HW<sub>i</sub> and** the outlet control headwater, HW<sub>out</sub> are **computed, the controlling headwater is determined by comparing HW<sub>i</sub> and HW<sub>out</sub>** 
	- **•** if HW<sub>i</sub>>HW<sub>out</sub>, the culvert is inlet controlled
	- $\bullet$ if HW<sub>out</sub>>HW<sub>i</sub>, the culvert is outlet controlled

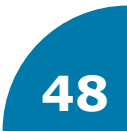

# **Basic Culvert Design**

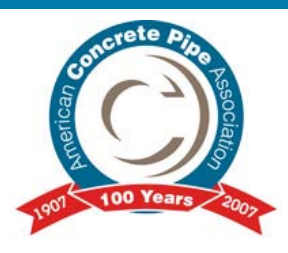

### - **Culvert Design Procedures (AASHTO)**

- $\bullet$ **Establishment of Hydrology**
- $\bullet$ **Design of downstream channel**
- $\bullet$ **Assumption of a trial configuration**
- $\bullet$ **Computation of inlet control headwater**
- $\bullet$ **Computation of outlet control headwater at inlet**
- **Evaluation of the controlling headwater**
- $\bullet$  **Computation of discharge over the roadway & total discharge**
- $\bullet$ **Computation of outlet velocity and normal depth**

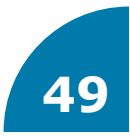

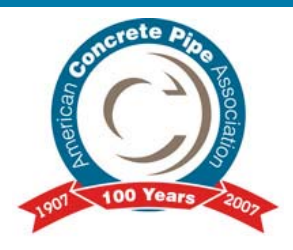

### - **Design a reinforced concrete box culvert for a roadway crossing to pass a 50-year discharge of 400 cfs.**

- $\bullet$ **Shoulder elevation = 155 ft.**
- **Streambed elevation at culvert face = 140 ft.**
- **Natural stream slope = 1.5%**
- **Tailwater depth -= 3.0 ft.**
- **Culvert length = 200 ft.**
- **Downstream channel approximate 10' x 10'**
- $\bullet$ **Inlet is not depressed**

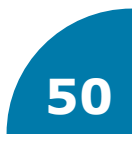

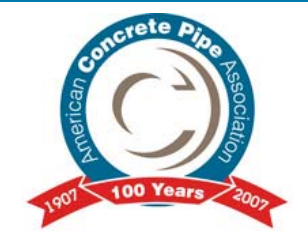

- **Step 1: 50-year design discharge is given as 400/cfs.**
- **Step 2: Downstream geometry is given 10' x 10' rectangular**
- **Step 3: Use a 7' x 5' reinforced concrete box culvert with 45 degree wing wall flares, beveled edges entrance loss coefficient of 0.2 Constants for inlet control 30-70 degree wing wall flares: c=0.0385, Y=0.81**

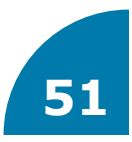

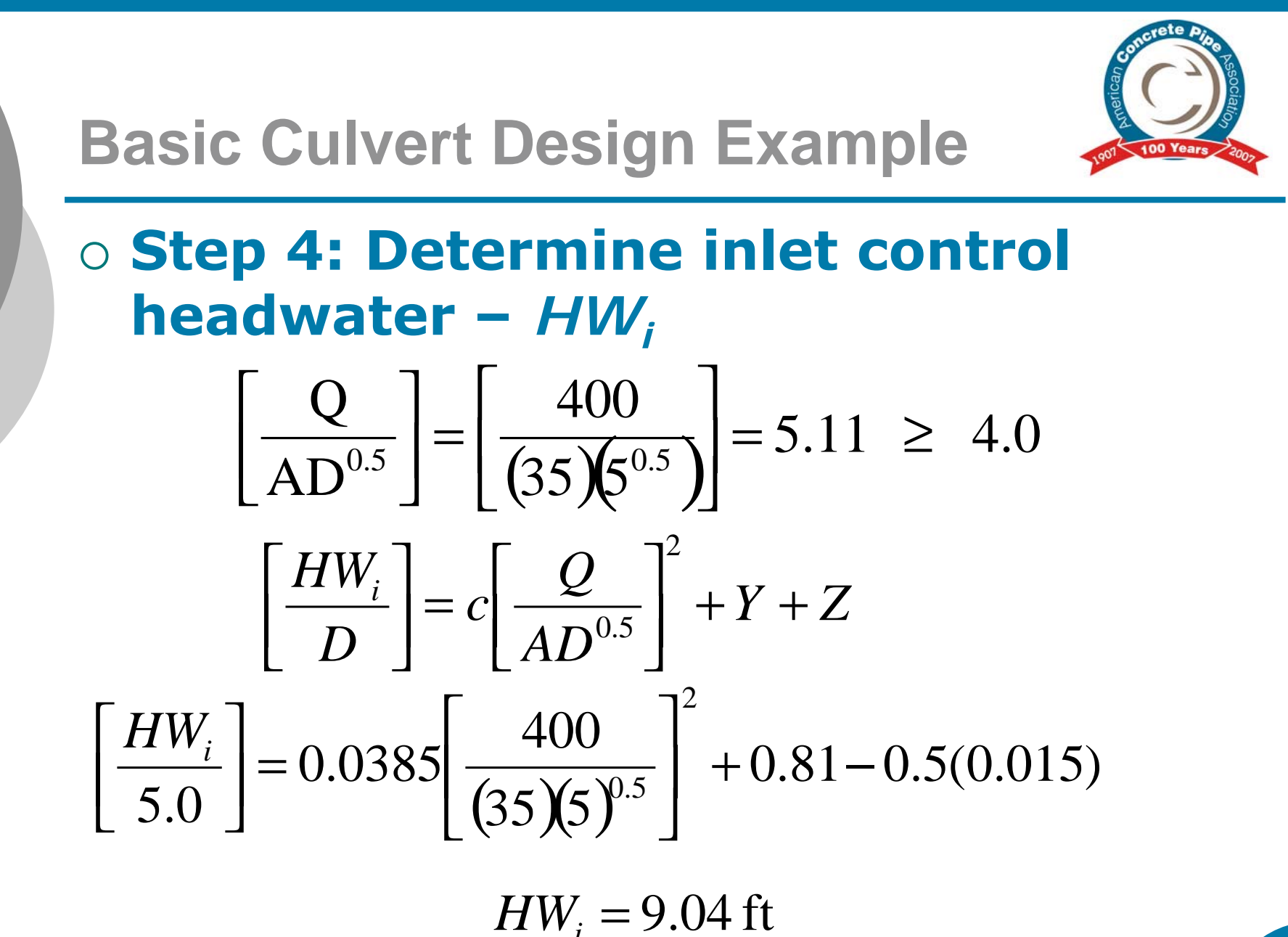

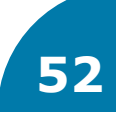

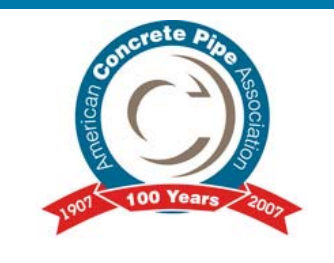

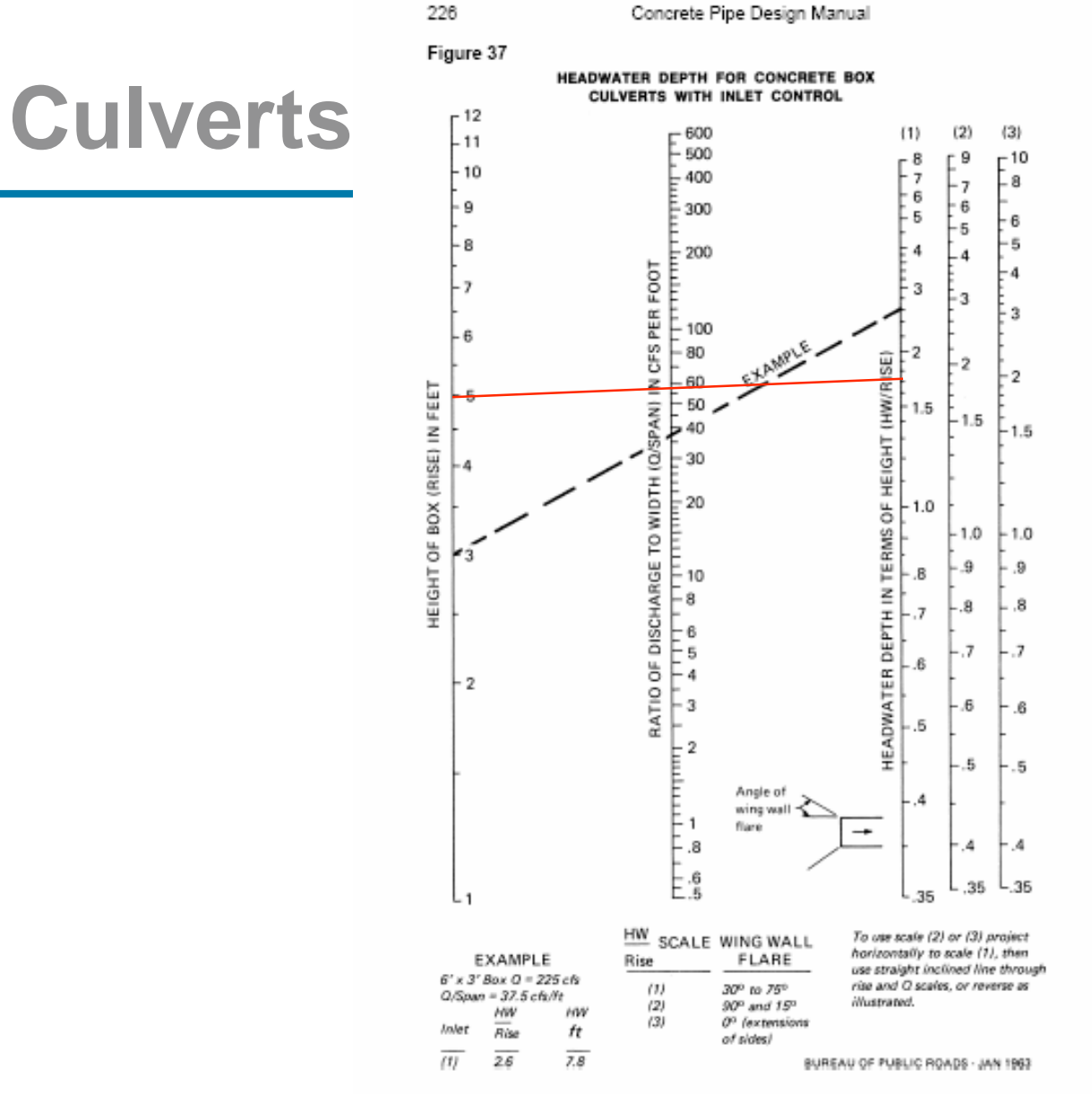

American Concrete Pipe Assudation - 222W. Las Culinas Blvd., Buite 641 - Irving, Texas 75080-5428 - 972-506-7216 - Fax 972-806-7682

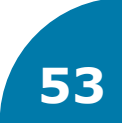

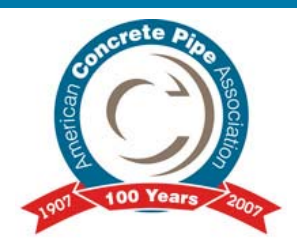

#### - **Step 5 Determine the outlet control headwater depth at inlet.**

 $\bullet$ **Tailwater is given = 3.0 ft.**

**Find Critical Depth**

**q(ft3/s/ft), unit discharge = total discharge/culvert width**

**g = gravitational acceleration, 32.2 ft/s2**

$$
d_c = \sqrt[3]{\frac{q^2}{g}} = \sqrt[3]{\frac{(400/7)^2}{32.2}} = 4.7 \text{ ft}.
$$

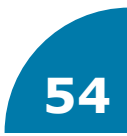

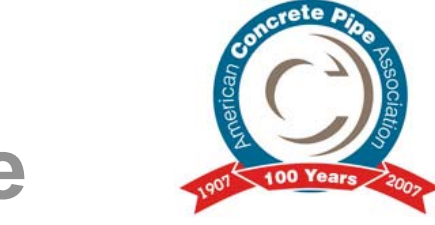

#### $\circ$  h<sub>0</sub>=is bigger value of tailwater or (D+d<sub>c</sub>)/2.

- **Tailwater is 3.0 ft.**
- **(4.7+5)/2=4.85 ft.**

Use  $h_0$ =4.85 ft.

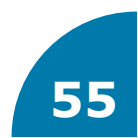

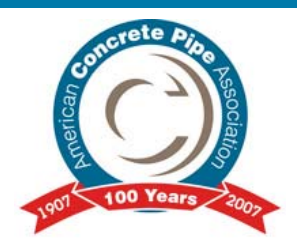

#### - **Find H**

- **A=(7)(5)=35 ft2**
- **V=400/35=11.4 ft/s**

$$
\bullet \ \ \mathsf{R} = \mathsf{A}/\mathsf{P} = 35/(7+7+5+5) = 1.46 \ \mathsf{ft}
$$

$$
H = \left(1 + k_e + \frac{29n^2L}{R^{1.33}}\right) \cdot \left(\frac{V^2}{2g}\right)
$$

$$
H = \left(1 + 0.2 + \frac{29(0.012)^{2}(200)}{(1.46)^{1.33}}\right) \cdot \left(\frac{(11.4)^{2}}{2(32.2)}\right) = 3.44 \text{ ft}
$$

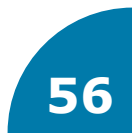

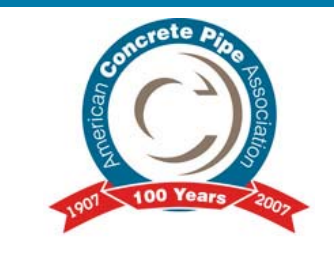

### **Step 6 Compute controlling headwater**

$$
HW_{out} = H + h_o - S_o L
$$
  
\n
$$
HW_{out} = 3.44 + 4.85 - (0.015)(200) = 5.29 \text{ ft}
$$
  
\n
$$
HW_i = 9.04 \text{ ft}
$$

HW<sub>i</sub> controls, so culvert is inlet control

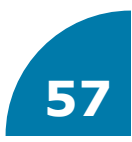

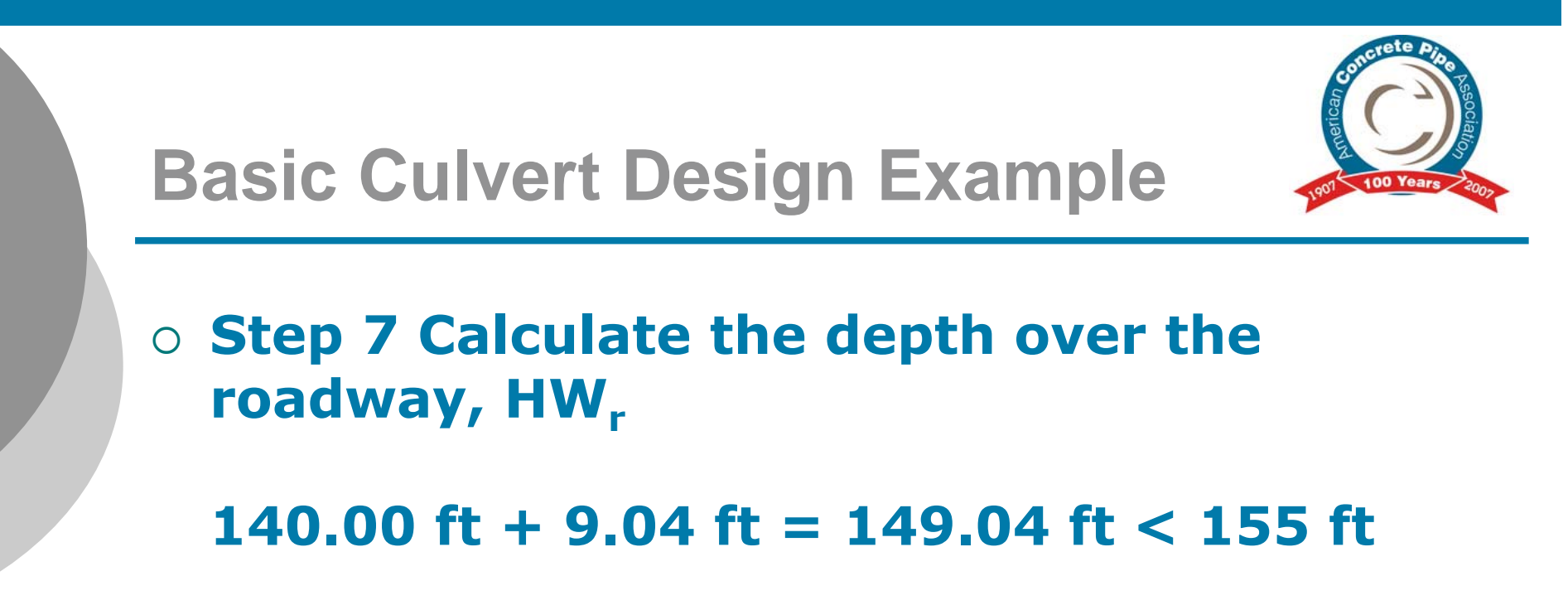

#### **does not flow over the roadway, depth = 0**

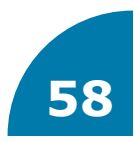

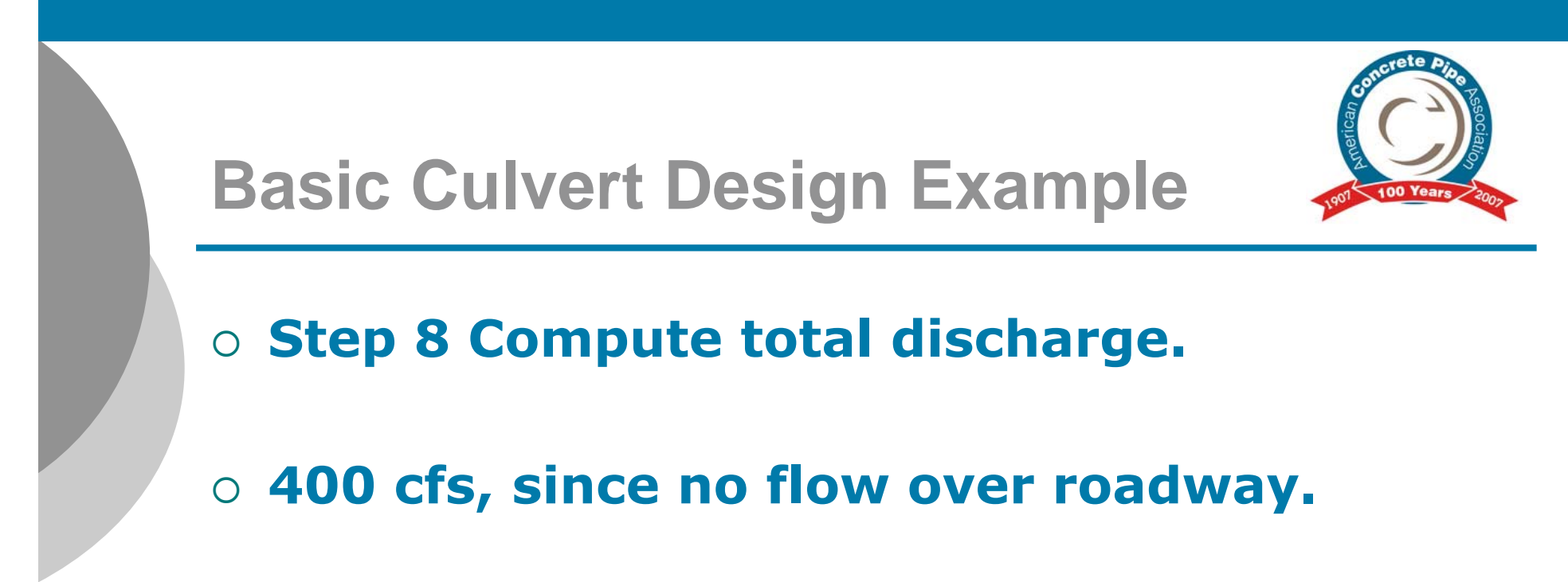

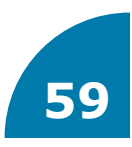

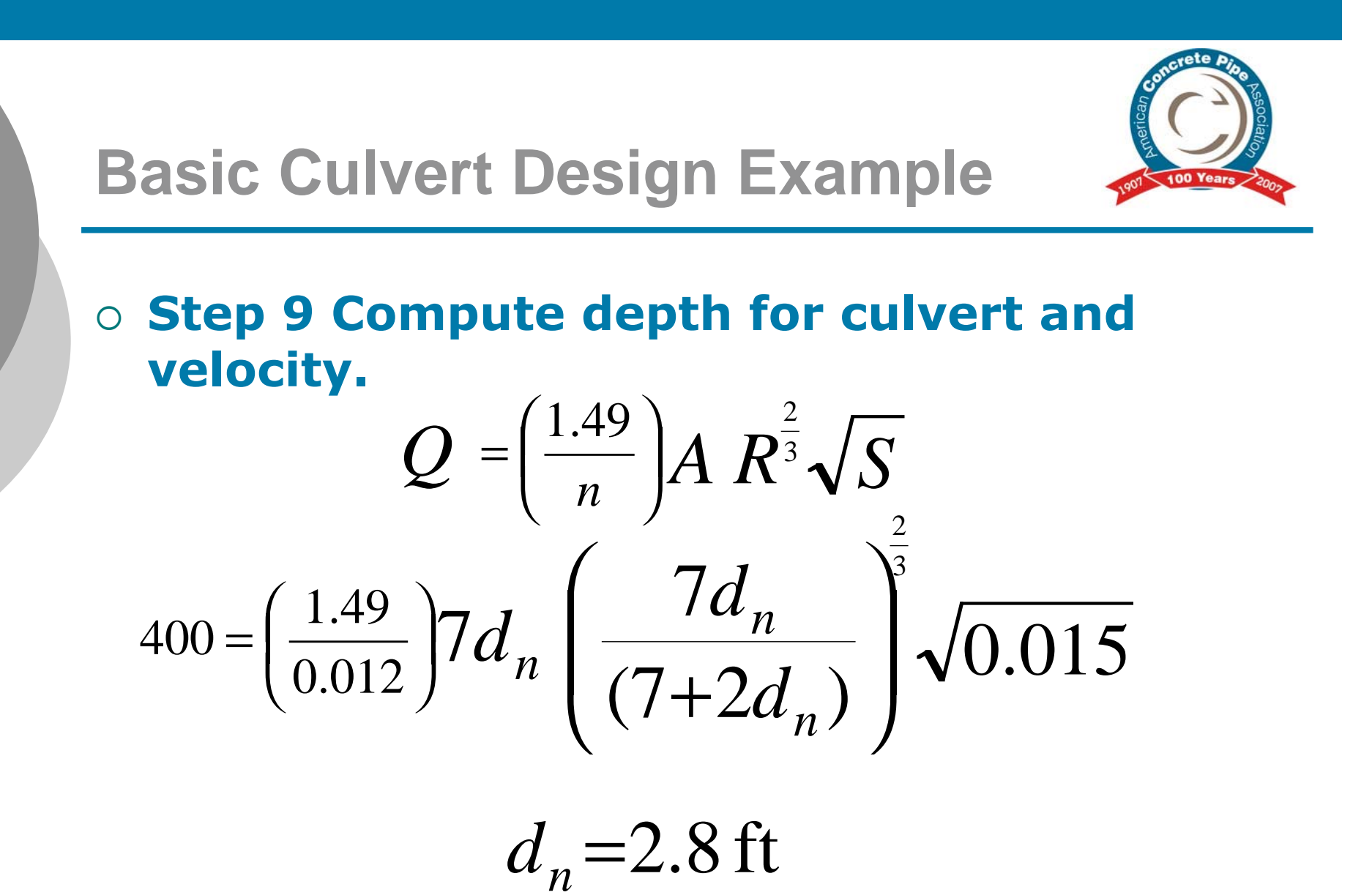

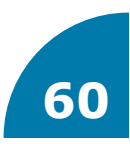

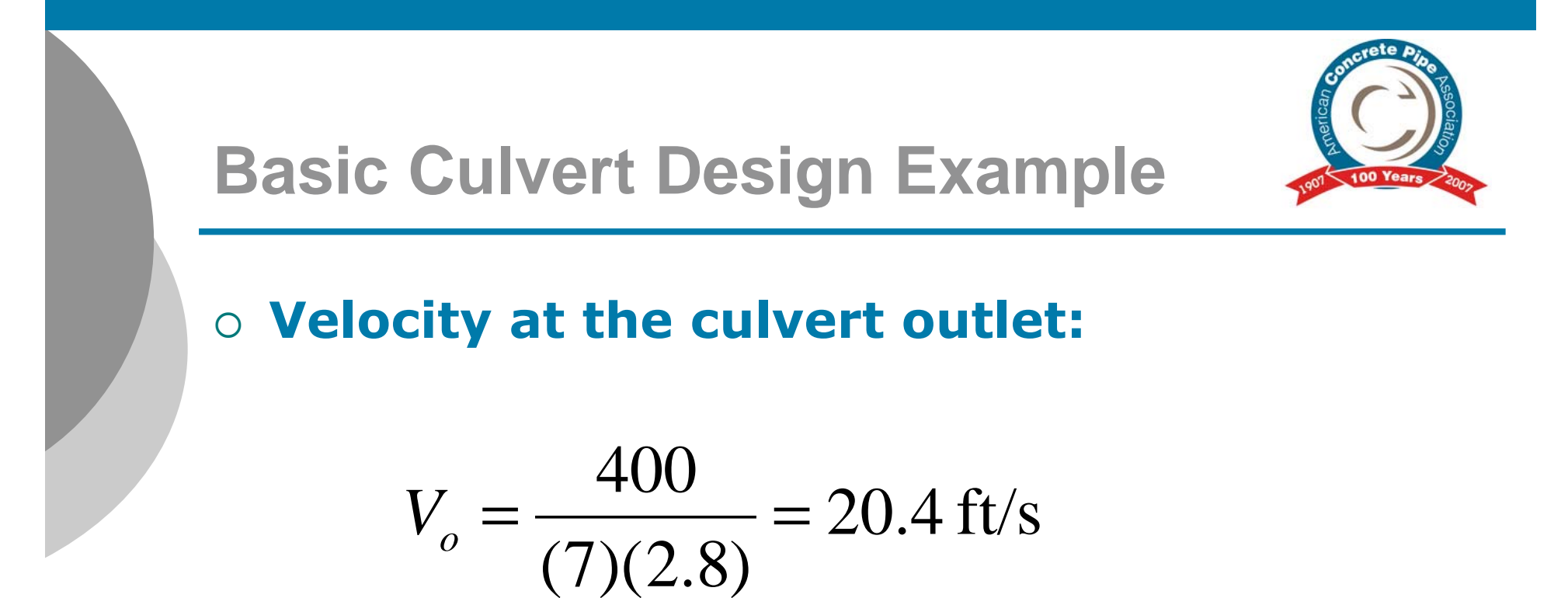

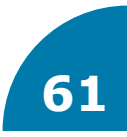

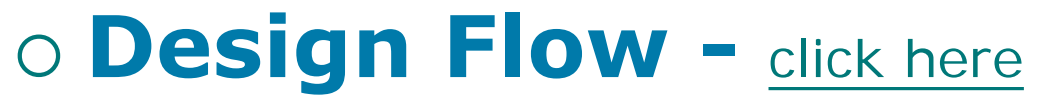

- **Average Flow**
- **Peak Flow**

Additional Design Data - [click here](http://www.concretepipe.org/wp-content/uploads/2014/09/DD_16.pdf)

- **O Design Velocity Click here** 
	- **Minimum Velocity** - **Full Flow 2 ft/s**

Additional Info in the Concrete Design Manual

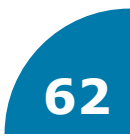

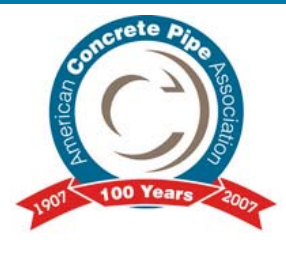

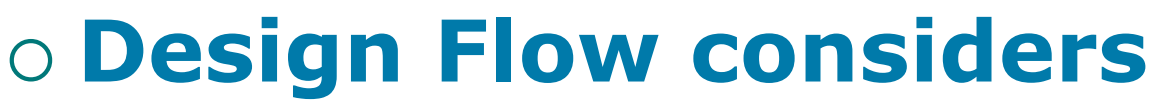

- **Average Flow**
	- **Design based on existing data or state/local agencies will specify minimum average flows.**
- **Peak Flow**
	- **Peaking factor**
- **Minimum Flow**
	- $\circ$  Is the self cleaning velocity of 2 ft/s **maintained?**

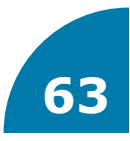

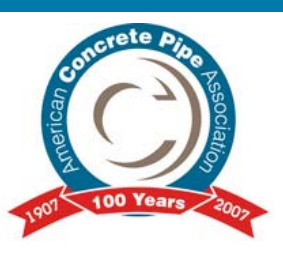

### - **Average Flow**

- **Needs to include I & I**
- **Different for wet and dry months**

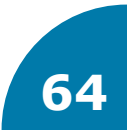

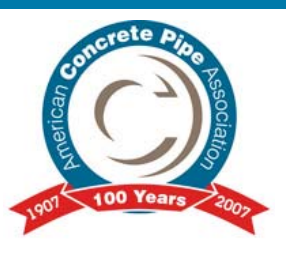

# - **Peaking Factor**

- **3:1 for large sewers serving stable populations**
- **20:1 for small sewers serving growing populations where domestic wastewater is major component of the total flow.**

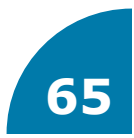

### - **Example**

- **10.5 acre site for retail space**
- **Floor Area Ratio (FAR) of 0.25**
- **What is the wastewater flow that could be expected to be produced?**

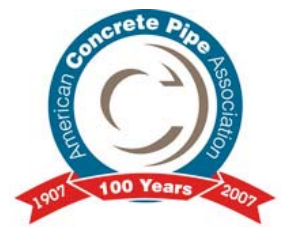

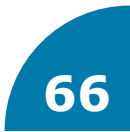

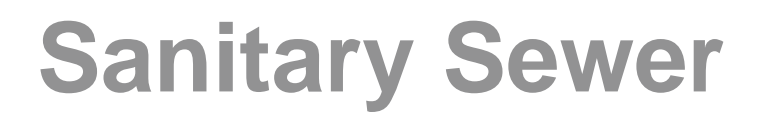

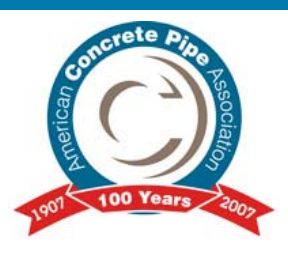

# **Retail space available: (10.5 acre)(0.25)=114345.5 ft2**

### **Worst case = restaurant**

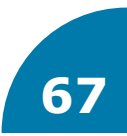

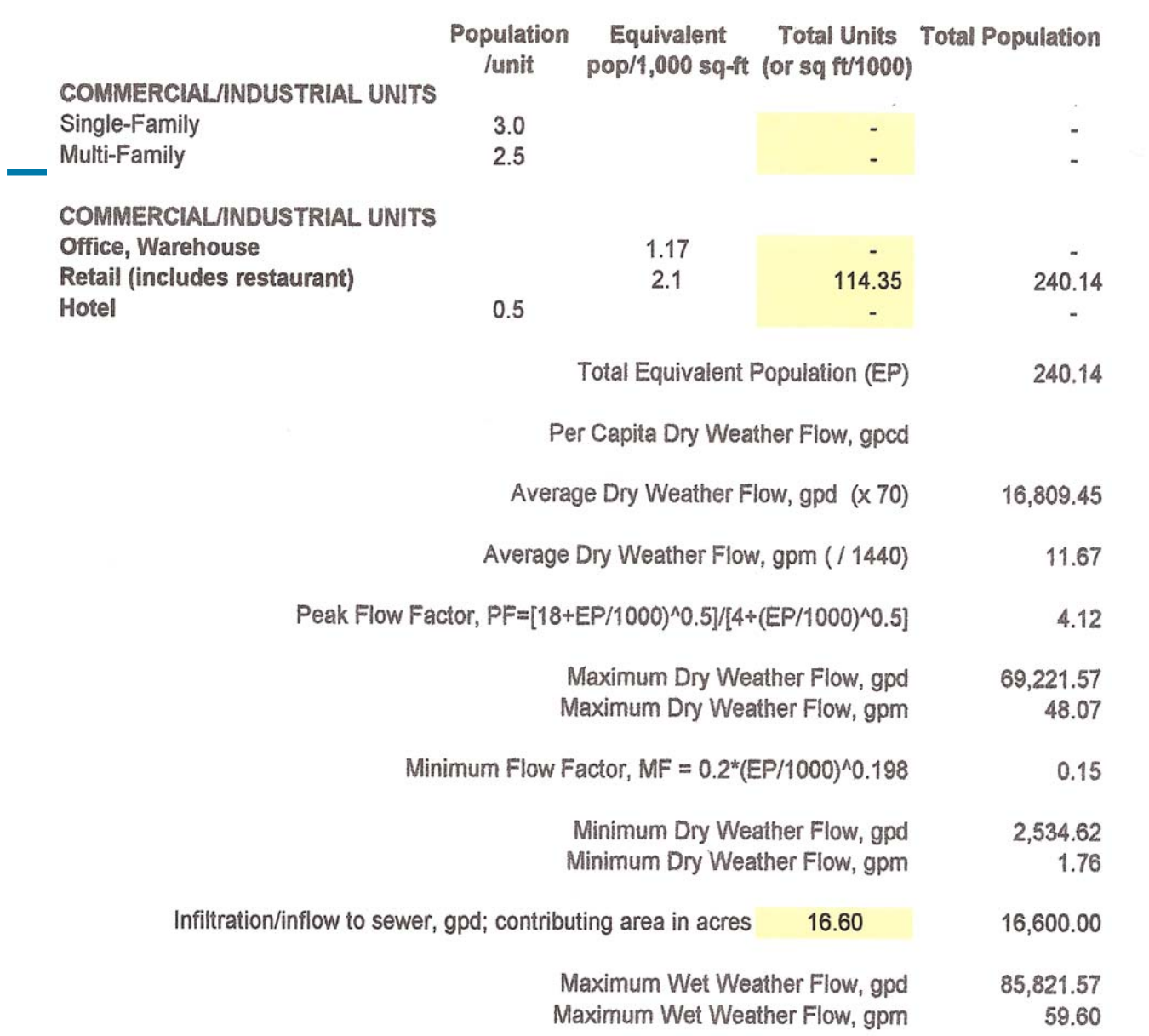

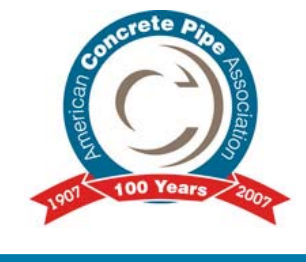

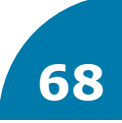

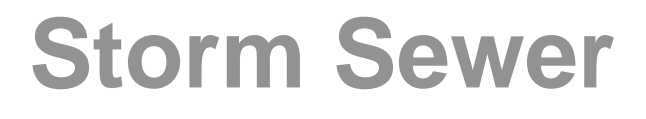

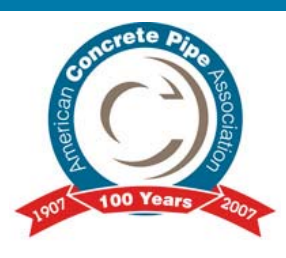

### **O Design Flow - [click here](http://www.concretepipe.org/wp-content/uploads/2014/09/cp-manual.pdf#page=23)**

#### **The Rational Method: Q=C***i***A**

# - **Design Velocity**

- **Minimum Velocity**
	- **Full Flow 3 ft/s**

Additional Info in the Concrete Design Manual

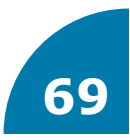

# **Storm Sewer**

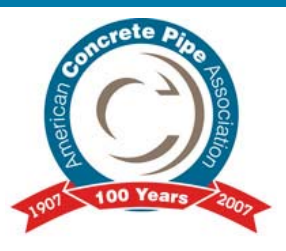

 **Rational method assumes that the maximum rate of runoff for a given intensity occurs when the duration of the storm is long enough such that all parts of the watershed are contributing to runoff at the interception point.**

Additional Info in the Concrete Design Manual - [click here](http://www.concretepipe.org/wp-content/uploads/2014/09/cp-manual.pdf#page=24)

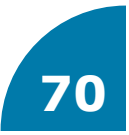

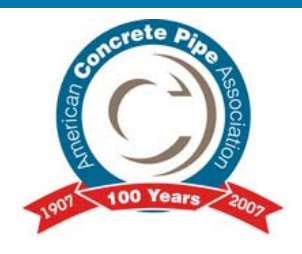

# **Storm Sewer Rational Method**

### - **Q=C***i***A**

- **C is the ratio of the average rate of rainfall on an area to the maximum rate of run off.**
- **i is the amount of rainfall measured in inches/hr that would be expected in a storm event of a certain duration and frequency.**
- **A is drainage area in acres contributing to watershed**
- **Time of Concentration time required for a drop of water to fall at the most remote part of the drainage area and flow to a point in the system**

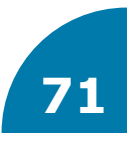

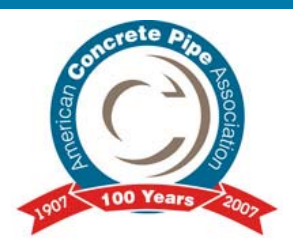

### **Storm Sewer Rational Method**

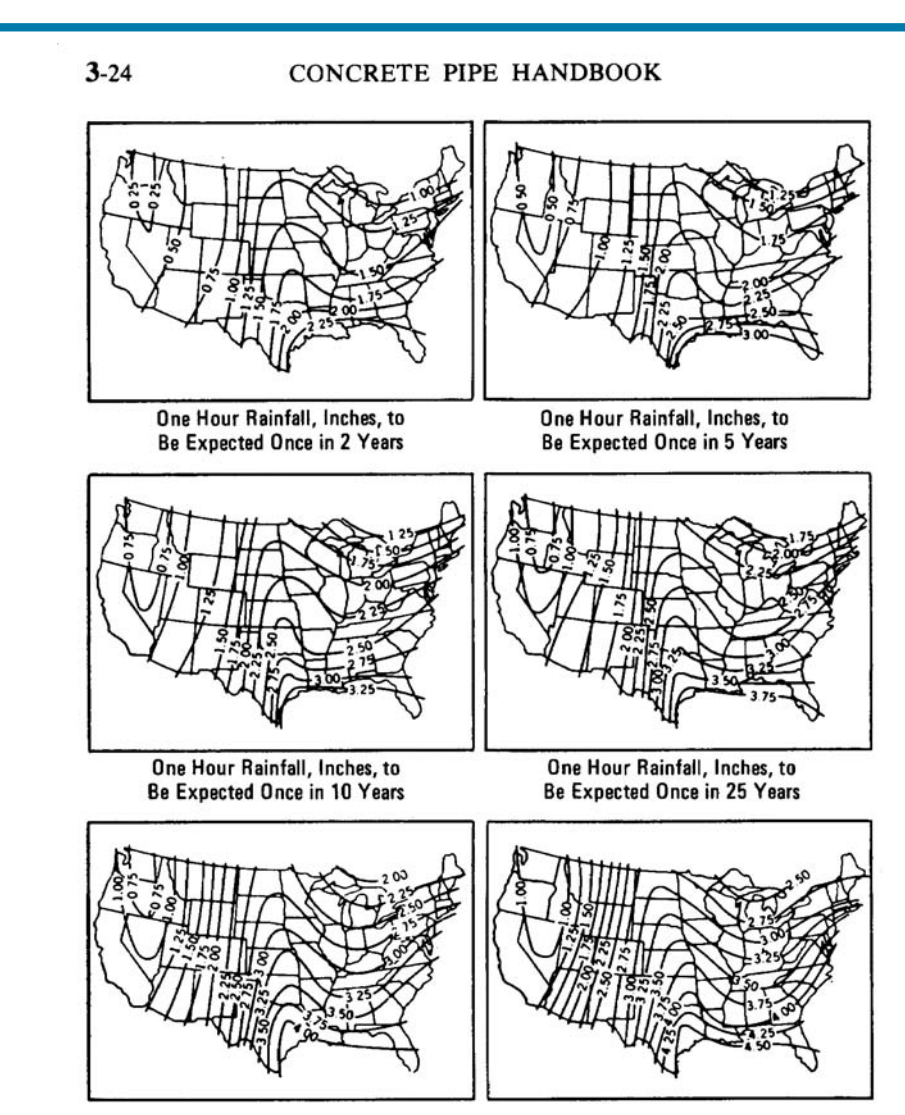

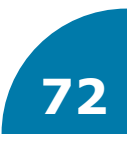
# **Storm Sewer Rational Method**

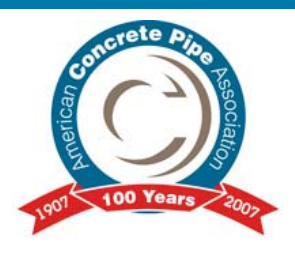

- **Highly absorbent surfaces = little runoff**
- **Occurs when rainfall intensity exceeds infiltration rate into the surface**
- **Topographic variables**
	- **Land use**
	- **Type of soil**
	- **Area**
	- **Land shape or form**
	- **Elevation**
	- **Slope**
	- $\bullet$ **Orientation**

- **Estimated by hydrographs or rational method**

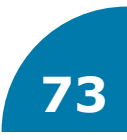

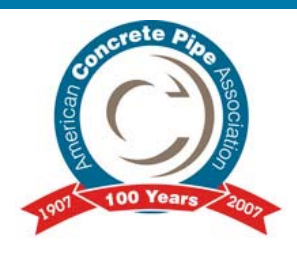

## **Storm Sewer Rational Method**

- **Instantaneous peak runoff**
- **For areas less than 1 to 2 miles2**
- $\circ$  **Q** = **C I A** 
	- **A is area in acres**
	- **Q is in ac. in./hr. or ft3/sec.**
	- **C is run off co-efficient**
	- **Typical values of C**

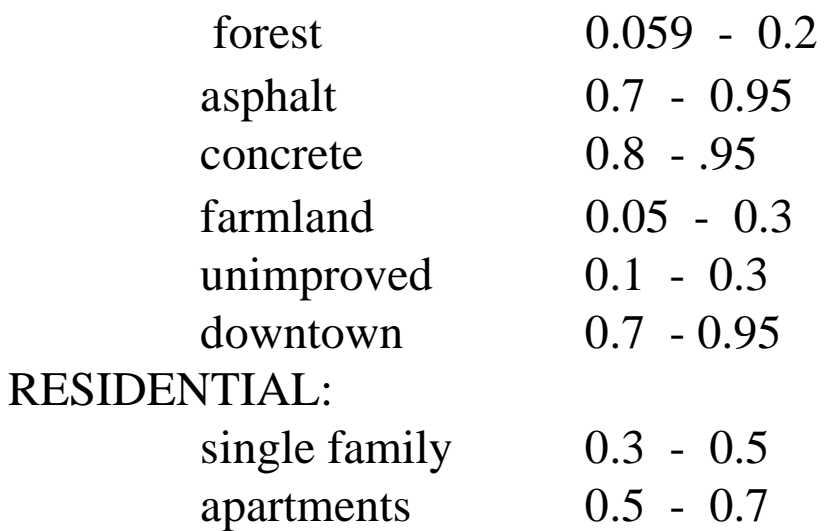

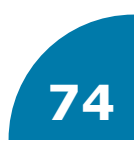

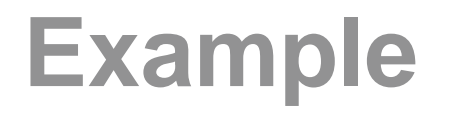

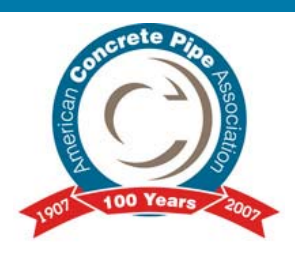

Given: Two adjacent fields, contribute runoff to a collector whose capacity is to be determined. The intensity after 25 min is 3.9 in / hr.

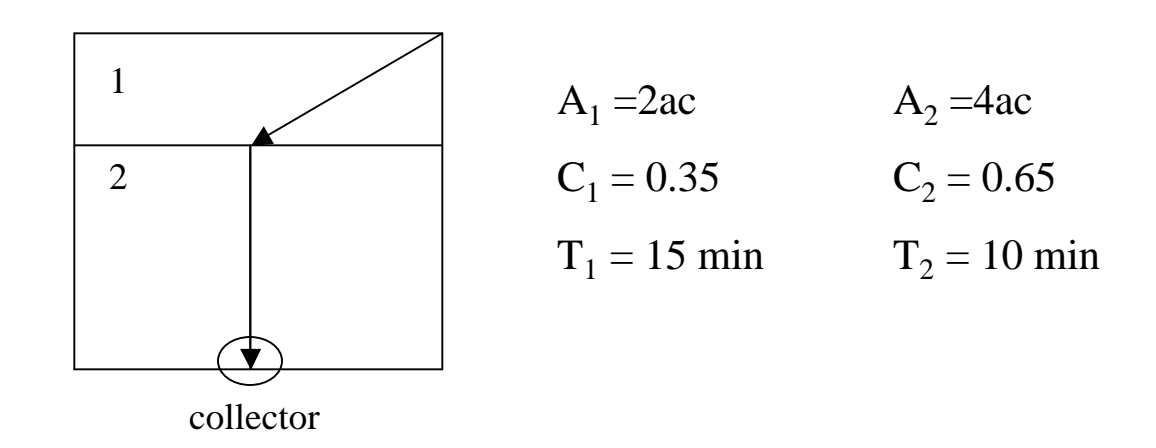

The peak flow using the rational method Find:

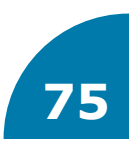

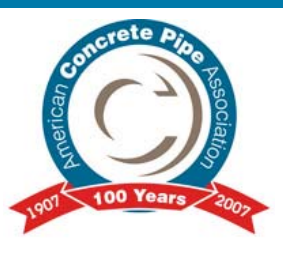

## Solution:

**Total time:**  $t = 15 \text{ min} + 10 \text{ min} = 25 \text{ min}$ 

**Total runoff coefficient**: Use contributing areas

 $C = (2ac)(0.35) + (4ac)(0.65) = 0.55$  $2ac + 4ac$ 

**Total Area:**  $A = 2$  ac + 4 ac = 6 ac

**Peak Flow:** Q = CIA  $Q = (0.55)(3.9 \text{ in/hr})(6ac)$  $Q = 12.9$  ac-in/hr (ft<sup>3</sup> / sec)

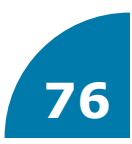

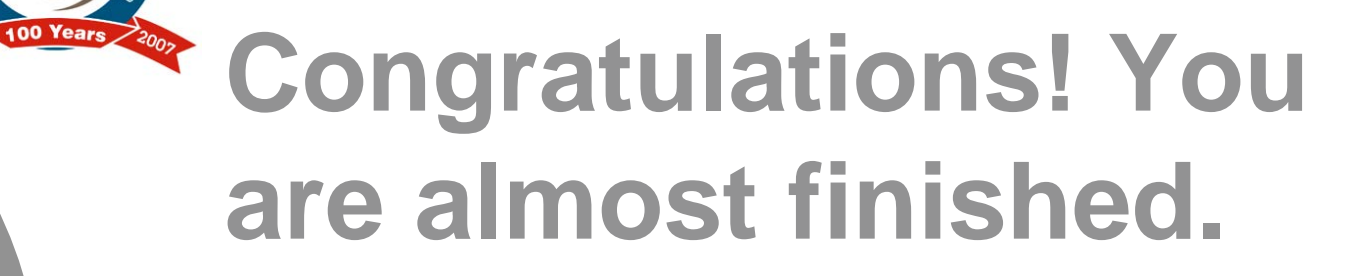

## **Please see remaining slides for the exam questions and submittal form.**

**PDH for this course: 1.0 Non member fee: \$99.00 Member & Non Industry Engineer Fee: No charge**

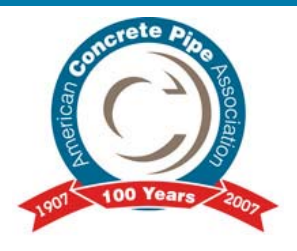

## **Instructions for Submitting Exam**

- **Print out the exam submittal form and test.**
- **Complete the exam by circling the answers on the form.**
- **Complete submittal form.**
- **Mail your exam, submittal form and payment (if applicable) to:**

**American Concrete Pipe Association**

**,** ((),: fYYdcfhD\_k nž Suite 3) \$

**Irving, TX 750**

**Attn: Professional Membership – Online Exam**

 **Your exam will be graded by the ACPA and the results provided to you within 60 days.**

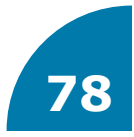

### **Hydraulics Exam Submittal Form**

**Required Contact Information**:

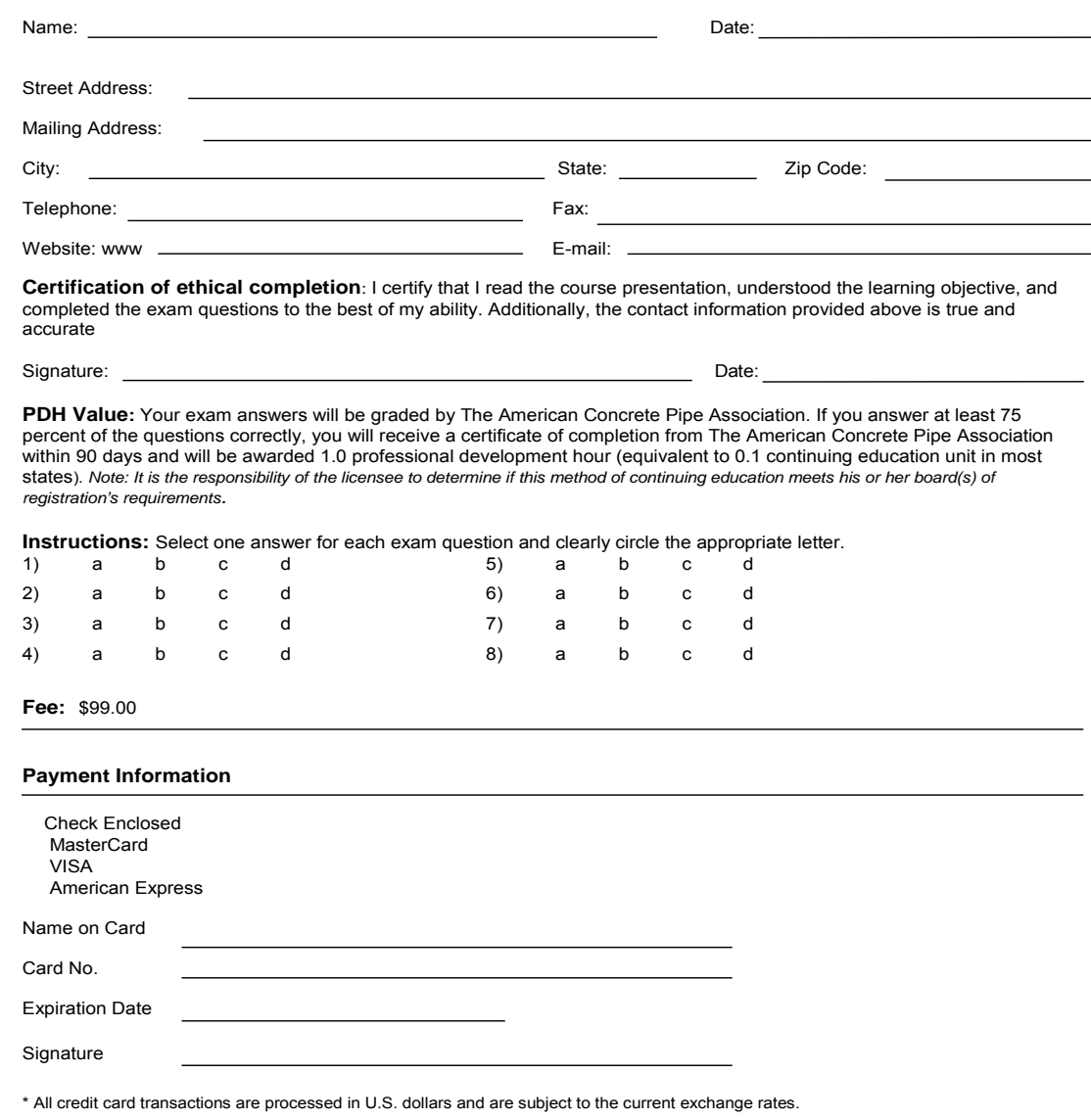

American **Concrete Pipe** Association 8445 Freeport Pkwy., Suite 350, Irving, TX 75063 (972) 506-7216 Fax (972) 506-7682

www.concretepipe.org

 $\mathsf{C}_2$ 

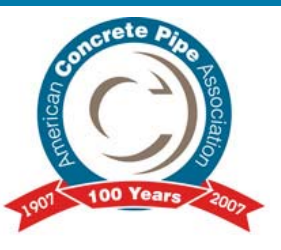

## **Exam**

### $\sqrt{2}$ **What are the difficulties of Open Channel Flow?**

- **Variations in cross sections and roughness**
- **More empirical and less exact than pressure conduit flow**
- **Imprecise run-off calculations**
- ഛ **All of the above**

## $\mathbb{B}$ -an **True or False: Due to constriction at entrance, the inlet configuration has a significant effect on hydraulic performance of basic culverts.**

- **a** True
- **False**

### $\blacksquare$ ශ් $\blacksquare$ **What is headwater?**

- **Depth of water downstream of the culvert measured from the outlet culvert**
- **Depth of water at the upstream face of the culvert**
- **ID** Similar to channel velocity to protect downstream end
- ഛ **Velocity at the downstream face of the culvert**

### $\blacksquare$ **Name one of the basic culvert uses dealing with hydraulics?**

- **Restoration of a natural waterway that has become obstructed**
- **Sanitary Sewer**
- **Reinforcing Foundation**
- ഛ **Tunnel**

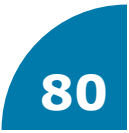

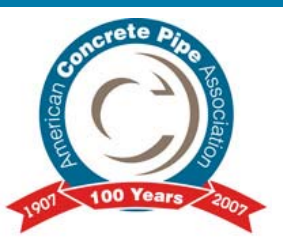

# **Exam (cont.)**

#### $-$ **Which control has the smaller Barrel hydraulic capacity?**

- **Inlet**
- **Outlet**
- **200 What range of numbers is used by engineers as the manning coefficient, n, for smooth wall pipes?**
	- **0.005 or 0.008**
	- **0.009 or 0.010**
	- **0.012 or 0.013**
	- ഹ **0.015 or 0.025**
- **Figure What is the time required for a drop of water to fall at the most remote part of the drainage area and flow to a point in the system called?**
	- **Time of Concentration**
	- **Time of Flow**
	- *Average Flow*
	- ഛ **Design Flow**

#### $-1$ **How is Average Flow calculated?**

- **Rational Method**
- **Product of the manning coefficient and Peak Flow**
- **Based on existing data or specified**
- ഛ **Product of the Peaking Factor and Inlet Headwater**

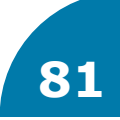

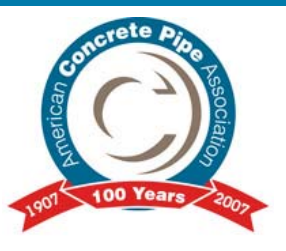

## **For more information: http://www.fhwa.dot.gov/engineering/hydraulics/**

Thank you for participating in ACPA's online training.

*Please send us an email at info@concretepipe.org if you would like to suggest a training topic to be added in the future. In the subject line include "online training topic."*

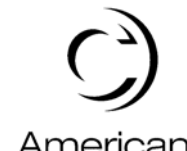

American **Concrete Pipe** Association

**www.concretepipe.org**

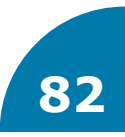